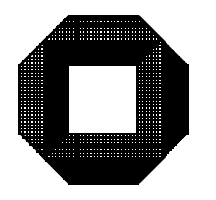

# UNIVERSITAT KARLSRUHE

absolute und relative Fehlerabschatzungen

A. Bantle und W. Krämer

Preprint Nr. 98/5

und Mathematische Modellbildung

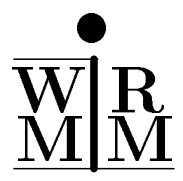

<sup>76128</sup> Karlsruhe

# Anschrift der Verfasser:

Armin Bantle

Walter Krämer Mathematische Modellbildung (IWRMM)

Universitat Karlsruhe Postfach 6980 76128 Karlsruhe

Bundesrepublik Deutschland

Das Postscript-File dieses Preprints ist uber FTP unter der Adresse iamk4515.mathematik.uni-karlsruhe.de im Verzeichnis /pub/iwrmm/preprints abrufbar.

# Inhaltsverzeichnis

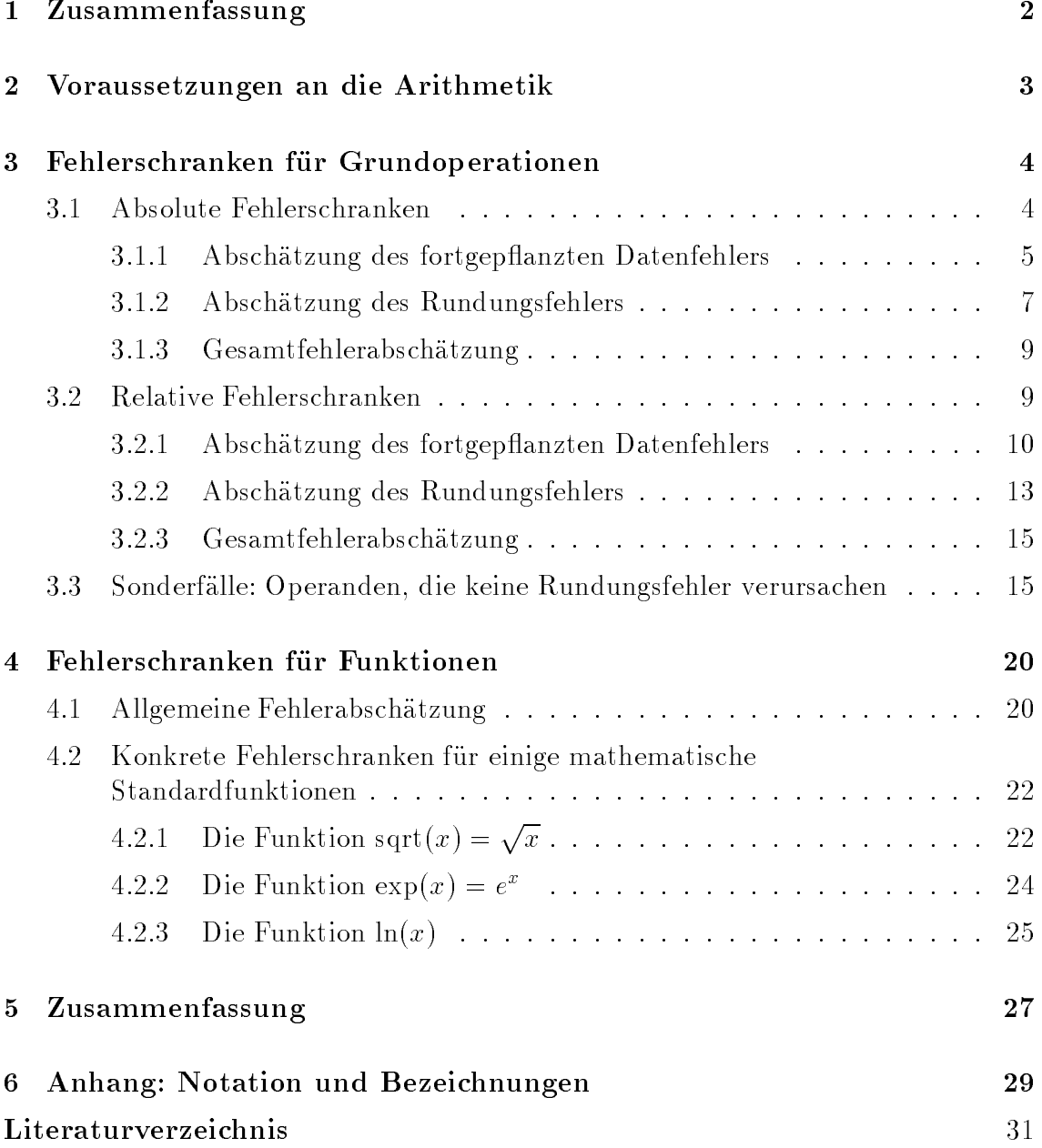

#### **Zusammenfassung**  $\mathbf{1}$

Die Arbeit befaßt sich mit der rigorosen Fehleranalyse numerischer Algorithmen, die das im IEEE-Standard 754-1985 [5], [14] festgelegte Datenformat doppelt genauer Gleitpunktzahlen (64 Bit) verwenden. Es werden Fehlerschranken sowohl fur absolute als auch fur relative Fehler hergeleitet. Dabei werden auch Operationen, die zwischen-)Ergebnissen im Unterlaufbereich führen, durch geeigne- $\mathcal{C}$ te worst case Abschatzungen sicher erfat. Die Methodik kann in Verbindung mit einer Maschinenintervallrechnung und unter Verwendung eines Operatorkonzeptes verwendet werden, um auf elegante Weise Gesamtfehlerabschatzungen fur Gleitkommaalgorithmen automatisch vom Rechner durchfuhren zu lassen. Auch fur bereits existierende Programme können mit nur minimalen Quellcodeanpassungen (im wesentlichen durch Abändern von Datentypen) verläßliche Vorwärtsfehleranalysen durchgefuhrt werden. Eine so gefundene Gesamtfehlerschranke beruc ksichtigt alle Eingangs-, Konstanten- und Rundungsfehler. Sie ist eine abgesicherte worst case Schranke, die gleichmäßig über dem gesamten untersuchten Datenbereich (bzw. Parameterbereich) gilt.

Eine Umsetzung der hier beschriebenen Abschatzungen in eine Softwarebibliothek findet sich in [2]. Die notwendigen Routinen sind in der Programmiersprache  $C++$ unter Verwendung der Klassenbibliothek C-XSC [16] realisiert. Das Überladen von Operatoren erlaubt die elegante Anwendung des Fehlerkalkuls. Beispiele nden sic <sup>h</sup> u. a. in [2], [11], [12], [13], [19]. Sie belegen die hohe numerische Gute der gefundenen Fehlerschranken.

## Key Words: Rounding Errors, Reliable Error Estimates, Floating-point Calculations, Absolute Error Bounds, Relative Error Bounds, Automatic Error Analysis

MSC: 65G05, 65G10, 68M15

# 2 Voraussetzungen an die Arithmetik

Der in den Paragraphen 3 und 4 vorgestellte Fehlerkalkul erm oglicht sichere a priori Fehlerabschätzungen für mathematische Grundoperationen und Funktionen. Dabei sind die mit dem Kalkul bereichneten Fehlerschranken Fehlerschranken gleichmanken. Sie sie sie sie sie sie s gelten jeweils fur beliebige Argumente, sofern diese den in den Abschatzungen zugrundegelegten Datenbereich (Parameterbereich) nicht verlassen.

Es werden hier die bereits in den Arbeiten [12], [11], [17], [13], [19] verwendeten Bezeichnungen und Notationen verwendet (vgl. Anhang).

Im folgenden mogen als Generalvoraussetzungen gelten:

$$
\begin{aligned}\n\circ \in \{+, -, \cdot, / \}, \quad a \in A \in IR, \quad b \in B \in IR \quad \text{sowie} \\
\tilde{a} &= a + \Delta_a = a(1 + \varepsilon_a) \quad \text{mit} \quad |\Delta_a| \le \Delta(a), |\varepsilon_a| \le \varepsilon(a) = \Delta(a) / |a| \text{ und} \\
\tilde{b} &= b + \Delta_b = b(1 + \varepsilon_b) \quad \text{mit} \quad |\Delta_b| \le \Delta(b), |\varepsilon_b| \le \varepsilon(b) = \Delta(b) / |b|, \text{ also} \quad \text{(GV)} \\
\tilde{a} & \in \tilde{A} := A + [-\Delta(a), \Delta(a)] = A \cdot [1 - \varepsilon(a), 1 + \varepsilon(a)], \\
\tilde{b} & \in \tilde{B} := B + [-\Delta(b), \Delta(b)] = B \cdot [1 - \varepsilon(b), 1 + \varepsilon(b)].\n\end{aligned}
$$

Dabei seien die Intervalle  $A = [\underline{a}, \overline{a}]$  und  $B = [\underline{b}, \overline{b}]$   $(\underline{a}, \overline{a}, \underline{b}, \overline{b} \in I\!\!R)$ , die absoluten Fehlerschranken  $\Delta(a)$  und  $\Delta(b)$  und die relativen Fehlerschranken  $\varepsilon(a)$  und  $\varepsilon(b)$  gegeben (falls die jeweilige Größe in der betrachteten Formel oder Ungleichung auftritt).

Bei der Herleitung der Fehlerschranken wird vorausgesetzt, daß die Operationen des verwendeten Rechners dem IEEE-Standard genugen <sup>1</sup> . Insbesondere hat man also fur uit Grundoperation  $2 \leq |+1|$ ;  $|+1|$  and deren Maschinenanalogon  $2 \leq$  $\{\boxplus, \boxminus, \boxdot, \Box\}$  die Abschätzung

$$
\left| \frac{(\tilde{a} \circ \tilde{b}) - (\tilde{a} \boxdot \tilde{b})}{\tilde{a} \circ \tilde{b}} \right| \le \overline{\varepsilon}
$$
 (1)

 $\lim_{\varepsilon \to 0} a, b \in S$  mit  $|a \circ b| \in |\mathfrak{m}$ imeal, maxneal).  $\varepsilon$  bedeutet fur gerichtet gerundete Operationen das Zweifache der Maschinengenauigkeit, bei Rundung zur nächsten  $L$ ani die Maschinengenauigkeit $\,\varepsilon\,\,$  selbst. Es wird auberdem vorausgesetzt, dab kein U berlauf auftritt, d. h.  $a \circ b, a \trianglerighteq -$  MaxReal, MaxReal sei stets erfullt.

Wenn  $a \circ b$  im Unterlaufbereich  $U := (-m)$ inneal; minneal) liegt, gilt obige Abschätzung für den relativen Fehler einer Maschinenoperation i. allg. nicht mehr. Das

<sup>1</sup> Das hier vorgestellte methodische Vorgehen kann ohne Schwierigkeiten auf andere Gleitkommaraster ubertragen w erden.

<sup>2</sup>Durch die Routinen der Fehlerabschatzungsbibliothek wird der Fall eines Uberlaufs automa tisch erkannt. Es wird dann mit einer Fehlermeldung abgebrochen.

folgende Lemma liefert fur diesen Fall zumindest eine Schranke fur den absoluten Fehler.

**Lemma 2.1** Im Unterlaufbereich  $U := (-M$ inReal, MinReal) gilt die Abschätzung

$$
|(\tilde{a} \circ \tilde{b}) - (\tilde{a} \boxdot \tilde{b})| \le \text{MinReal} \tag{2}
$$

 $\blacksquare$ 

furtured  $\cup$   $\subset$   $\uparrow$ ,  $\top$ ,  $\top$ ,  $\vdash$   $\downarrow$  and  $a$ ,  $\cup$   $\subset$   $\cup$  min  $|a \cup b|$   $\lt$  ritured i.

 $\bf{D}$ eweis.  $a \circ b$  und  $a \uplus b$  naben das gleiche vorzeichen, d. n. es gnt

$$
\begin{aligned} |(\tilde{a} \circ \tilde{b}) - (\tilde{a} \; \text{\textcircled{a}} \; \tilde{b})| &\in [0, \texttt{MinReal}] \\ \implies |(\tilde{a} \circ \tilde{b}) - (\tilde{a} \; \text{\textcircled{a}} \; \tilde{b})| &\leq |[0, \texttt{MinReal}]| = \texttt{MinReal} \end{aligned}
$$

Bemerkung 2.1 Falls eine Arithmetik mit gradual under
ow\ verwendet wird " und die Arithmetik auch im Unterlaufbereich maximal genaue Grundoperationen  $z$ ur verfugung stellt, gilt onensichtlich  $|(a \circ b) - (a \circ a)| \leq$  unfinition fur alle 2 f+; ; ; =g und a; ~ <sup>~</sup> b <sup>2</sup> S mit ja~ ~ bj < MinReal.

Über die (1+ $\varepsilon$ )-Eigenschaft (1) hinausgehend, wird in dieser Arbeit vorausgesetzt, daß die zugrundeliegende Rechnerarithmetik im Falle eines exakt darstellbaren Resultates diesen Wert als Maschinenergebnis liefert, d. h., da

$$
\tilde{a} \circ \tilde{b} \in S \implies \tilde{a} \boxdot \tilde{b} = \tilde{a} \circ \tilde{b}.\tag{3}
$$

Rechnerarithmetiken, die dem IEEE-Standard genugen, besitzen diese Eigensc haft.

# 3 Fehlerschranken fur Grundoperationen

### 3.1 Absolute Fehlerschranken

Fur das Ergebnis der Maschinenverknupfung a~ 2 ~ b soll nun eine absolute Fehlerschranke  $\Delta$ (0)  $\in$  IR+ berechnet werden, so dab

$$
|(a \circ b) - (\tilde{a} \boxdot \tilde{b})| \leq \Delta(\circ)
$$

fur alle as  $\epsilon$  , and further and further as a contribution of  $\epsilon$  and  $\epsilon$  and  $\epsilon$  and  $\epsilon$  and  $\epsilon$  and  $\epsilon$  and  $\epsilon$  and  $\epsilon$  and  $\epsilon$  and  $\epsilon$  and  $\epsilon$  and  $\epsilon$  and  $\epsilon$  and  $\epsilon$  and  $\epsilon$  and  $\epsilon$  and  $\epsilon$  and  $\epsilon$  $|0 - 0| \leq \Delta(0)$  bzw.  $|0 - 0| \leq \varepsilon(0)$  [0] gift.

#### 3.1.1 Abschatzung des fortgep
anzten Datenfehlers

 $S$ atz  $S$ .1 Fur die Fortpflanzung des absoluten Dutenfehlers  $\left[\left(u \circ \sigma\right)\right] = \left(\left[u \circ \sigma\right)\right]$  gilt bei exakter Rechnung

$$
|(a+b) - (\tilde{a} + \tilde{b})| \leq \Delta(a) + \Delta(b) =: \Delta_{da}{}_{t,+}
$$
\n
$$
(4)
$$

$$
|(a - b) - (\tilde{a} - \tilde{b})| \leq \Delta(a) + \Delta(b) =: \Delta_{da},
$$
\n(5)

$$
|(a \cdot b) - (\tilde{a} \cdot \tilde{b})| \leq \Delta(a)\Delta(b) + |a|\Delta(b) + |b|\Delta(a) =: \Delta_{dat}.
$$
\n(6)

$$
|(a/b) - (\tilde{a}/\tilde{b})| \leq \frac{\Delta(a) + |\frac{a}{b}| \Delta(b)}{|b| - \Delta(b)} =: \Delta_{dat, f} \quad \text{für} \quad \Delta(b) < |b| \,. \tag{7}
$$

Beweis:

Add: 
$$
|(a+b) - (\tilde{a} + \tilde{b})|
$$
 =  $|a+b - (a + \Delta_a + b + \Delta_b)|$   
\n=  $|\Delta_a + \Delta_b|$   
\n $\leq \Delta(a) + \Delta(b) = \Delta_{dat, +}$   
\nSub.:  $|(a-b) - (\tilde{a} - \tilde{b})|$  =  $|a - b - (a + \Delta_a - b - \Delta_b)|$   
\n $= |\Delta_a - \Delta_b|$   
\n $\leq \Delta(a) + \Delta(b) = \Delta_{dat, -}$   
\n  
\nMul.:  $|(a \cdot b) - (\tilde{a} \cdot \tilde{b})|$  =  $|ab - (a + \Delta_a)(b + \Delta_b)|$   
\n $= |a\Delta_b + b\Delta_a + \Delta_a\Delta_b|$ 

$$
\sum \Delta(a/\Delta(b) + |a|\Delta(b) + |b|\Delta(a) = \Delta_{dat}
$$
\n
$$
Div: \qquad |(a/b) - (\tilde{a}/\tilde{b})| = \left| \frac{\frac{a}{b}(b + \Delta_b) - (a + \Delta_a)}{b + \Delta_b} \right| = \left| \frac{\frac{a}{b}\Delta_b - \Delta_a}{b + \Delta_b} \right|
$$
\n
$$
\leq \frac{\Delta(a) + |\frac{a}{b}|\Delta(b)}{|b| - \Delta(b)} = \Delta_{dat}
$$
, falls  $\Delta(b) < |b|$ 

Mit Hilfe von Satz 3.1 lassen sich nun gleichmäßige Schranken  $\Delta_{dat}(+)$ ,  $\Delta_{dat}(-)$ ,  $\Delta_{dat}(\cdot)$  und  $\Delta_{dat}(\cdot)$  für die Fortpflanzung des absoluten Datenfehlers für alle  $a \in A$ und  $b \in B$  herleiten:

**Fall I** Fur  $|a - a|$  und  $|b - b|$  sind the absoluten Schranken  $\Delta(a)$  und  $\Delta(b)$  gegeben.

$$
\Delta_{dat,+} = \Delta(a) + \Delta(b) =: \Delta_{dat}(+)
$$

$$
\Delta_{dat,-} = \Delta(a) + \Delta(b) =: \Delta_{dat}(-)
$$
\n
$$
\Delta_{dat,-} = \Delta(a)\Delta(b) + |a|\Delta(b) + |b|\Delta(a)
$$
\n
$$
\leq \Delta(a)\Delta(b) + |A|\Delta(b) + |B|\Delta(a) =: \Delta_{dat}(\cdot)
$$
\n
$$
\Delta_{dat,1} = \frac{\Delta(a) + |\frac{a}{b}|\Delta(b)}{|b| - \Delta(b)} \leq \frac{\Delta(a) + \frac{|A|}{\langle B \rangle}\Delta(b)}{\langle B \rangle - \Delta(b)} =: \Delta_{dat}(1) \text{ für } \Delta(b) < \langle B \rangle
$$

**Fall II** Fur  $|a-a|$  ist the absolute Schranke  $\Delta(a)$  und fur  $|b-b|$  the relative Schranke  $\varepsilon(b)$  gegeben.

$$
\Delta_{dat,+} = \Delta(a) + |b|\varepsilon(b) \leq \Delta(a) + |B|\varepsilon(b) =: \Delta_{dat}(+)
$$
  
\n
$$
\Delta_{dat,-} = \Delta(a) + |b|\varepsilon(b) \leq \Delta(a) + |B|\varepsilon(b) =: \Delta_{dat}(-)
$$
  
\n
$$
\Delta_{dat, \cdot} = \Delta(a) \cdot |b|\varepsilon(b) + |a| \cdot |b|\varepsilon(b) + |b|\Delta(a)
$$
  
\n
$$
\leq |B|\Big(\Delta(a)\varepsilon(b) + |A|\varepsilon(b) + \Delta(a)\Big) =: \Delta_{dat}(\cdot)
$$
  
\n
$$
\Delta_{dat, \prime} = \frac{\Delta(a) + |\frac{a}{b}| \cdot |b|\varepsilon(b)}{|b| - |b|\varepsilon(b)} \leq \frac{\Delta(a) + |A|\varepsilon(b)}{\langle B \rangle(1 - \varepsilon(b))} =: \Delta_{dat}(\prime) \text{ für } \varepsilon(b) < 1
$$

**Fall III** – Fur  $|a - a|$  ist die relative Schranke  $\varepsilon(a)$  und fur  $|b - b|$  die absolute Schranke  $\Delta(b)$  gegeben.

$$
\Delta_{dat,+} = |a|\varepsilon(a) + \Delta(b) \le |A|\varepsilon(a) + \Delta(b) =: \Delta_{dat}(+)
$$
  
\n
$$
\Delta_{dat,-} = |a|\varepsilon(a) + \Delta(b) \le |A|\varepsilon(a) + \Delta(b) =: \Delta_{dat}(-)
$$
  
\n
$$
\Delta_{dat,-} = |a|\varepsilon(a) \cdot \Delta(b) + |a|\Delta(b) + |b| \cdot |a|\varepsilon(a)
$$
  
\n
$$
\le |A| \Big( \varepsilon(a)\Delta(b) + \Delta(b) + |B|\varepsilon(a) \Big) =: \Delta_{dat}(\cdot)
$$
  
\n
$$
\Delta_{dat,/-} = \frac{|a|\varepsilon(a) + |\frac{a}{b}|\Delta(b)}{|b| - \Delta(b)} \le |A|\frac{\varepsilon(a) + \frac{\Delta(b)}{\langle B \rangle}}{\langle B \rangle - \Delta(b)} =: \Delta_{dat}/\rangle \text{ für } \Delta(b) < \langle B \rangle
$$

 ${\bf r}$ an  ${\bf r}$   ${\bf v}$   $\perp$   ${\bf u}$   $\parallel$   $a$   $\perp$   $a$  $\parallel$   $a$   $\parallel$   $b$   $\parallel$   $b$   $\parallel$   $b$   $\parallel$   $c$   $\parallel$   $c$   $\parallel$   $a$   $\parallel$   $a$   $\parallel$   $a$   $\parallel$   $a$   $\parallel$   $a$   $\parallel$   $a$   $\parallel$   $a$   $\parallel$   $a$   $\parallel$   $a$   $\parallel$   $a$   $\parallel$   $a$   $\parallel$   $a$   $\parallel$ 

$$
\Delta_{dat,+} = |a|\varepsilon(a) + |b|\varepsilon(b) \le |A|\varepsilon(a) + |B|\varepsilon(b) =: \Delta_{dat}(+)
$$
  
\n
$$
\Delta_{dat,-} = |a|\varepsilon(a) + |b|\varepsilon(b) \le |A|\varepsilon(a) + |B|\varepsilon(b) =: \Delta_{dat}(-)
$$
  
\n
$$
\Delta_{dat,} = |a|\varepsilon(a) \cdot |b|\varepsilon(b) + |a| \cdot |b|\varepsilon(b) + |b| \cdot |a|\varepsilon(a)
$$
  
\n
$$
\le |A| \cdot |B| \cdot \left(\varepsilon(a)\varepsilon(b) + \varepsilon(b) + \varepsilon(a)\right) =: \Delta_{dat}(\cdot)
$$
  
\n
$$
\Delta_{dat,}/ = \frac{|a|\varepsilon(a) + |\frac{a}{b}| \cdot |b|\varepsilon(b)}{|b| - |b|\varepsilon(b)} \le \frac{|A|(\varepsilon(a) + \varepsilon(b))}{\langle B \rangle(1 - \varepsilon(b))} =: \Delta_{dat}(/)
$$
 für  $\varepsilon(b) < 1$ 

In Tabelle 1 sind die Ergebnisse noch einmal zusammengefat.

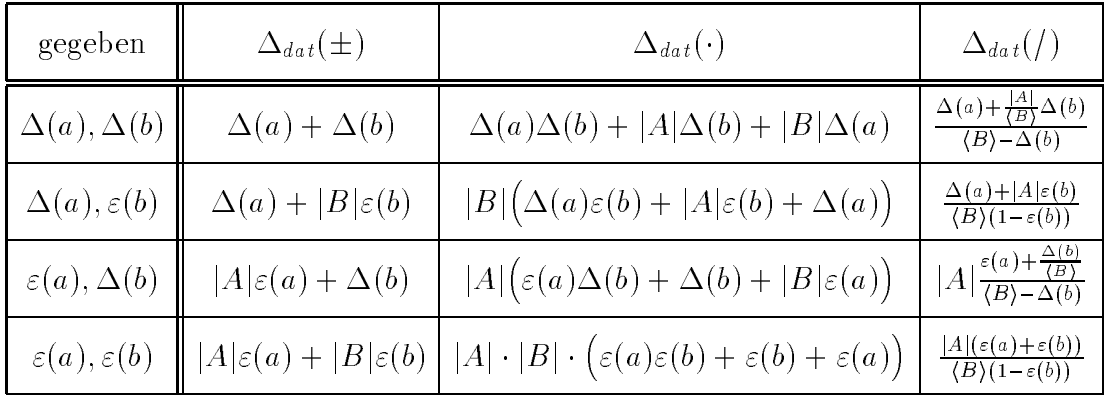

Tabelle 1: Schranken fur die Fortp
anzung des absoluten Datenfehlers bei den Grundoperationen

#### 3.1.2 Abschatzung des Rundungsfehlers

 $\mathbf{S}$ atz  $\mathbf{S}$ . Fur den Rundungsfehler  $[(a \circ b) - (a \circ b)]$  einer Operation  $\circ \in \{+, -, +, +\}$  $m u$  aen maschinenzahlen  $a, b \in S$  qui

 $a_j$  and ontertation and  $a_j$  and  $b_j$  and  $c_j$  and  $a$  and  $a \cup b \in U$ .

$$
|(\tilde{a} \circ \tilde{b}) - (\tilde{a} \boxdot \tilde{b})| \leq \text{MinReal} =: \Delta_{rnd, U}(0). \tag{8}
$$

 $B = \frac{1}{2}$ rithmetik mit mit mit mit mit mit maximal genauen Operationen im gra $$ dual underflow" kann die Abschätzung noch verschärft werden zu:

$$
|(\tilde{a} \circ \tilde{b}) - (\tilde{a} \boxdot \tilde{b})| \leq \left\{ \begin{array}{c} 0 & \text{für } \circ \in \{+, -\} \\ \text{dMinReal} & \text{für } \circ \in \{\cdot, /\} \end{array} \right\} =: \Delta_{rnd, U}(\circ) \qquad (9)
$$

 $\sigma$ ) im normalisierien Dereich, a. n. a $\Box$  o $\notin$  U und damit a $\circ$  o $\in$  U.

$$
|(\tilde{a} \circ \tilde{b}) - (\tilde{a} \boxdot \tilde{b})| \leq \overline{\varepsilon} \cdot (\Delta_{dat}(\circ) + |A \circ B|) =: \Delta_{rnd, N}(\circ)
$$
 (10)

für jedes  $o \in \{+, -, \cdot, / \}.$ 

#### Beweis:

a) Ungleichung (8) folgt sofort aus Lemma 2.1. Fur 2 f ; =g ist Ungleichung (9) oensichtlich (siehe Bemerkung 2.1).  $\beta$  seien also  $\circ$   $+$  und  $\alpha$ ,  $\circ$   $\in$   $\beta$  mit  $\alpha$   $\boxplus$   $\circ$   $\in$   $\vee$ . Man kann onne beschrankung der Allgemeinheit  $a, b \geq 0$  annehmen. (Fur  $a, b \leq 0$  betrachte  $a \boxplus b = 0$   $\pm$  (( $\pm a$ )  $\pm$  ( $\pm o$ )). Die beiden anderen Falle kommen einer Subtraktion gleich, die weiter unten behandelt wird.) Es folgt

$$
0\leq \tilde{a}, \tilde{b}\leq \tilde{a}+\tilde{b}< {\tt MinReal},
$$

 $a, n, a, \sigma$  and  $a \pm \sigma$  haben denselben Exponenten.  $\varepsilon(a) = \varepsilon(a) = \varepsilon(a \pm \sigma) =$  $e_{min} = 1$ . Die Summe  $a \boxplus b$  ist daher exakt.

belen nun  $\circ = -$  und  $a, \circ \in S$  mit  $a \sqcup \sigma \in U$ . Wieder sei O. D. d. A.  $a, \circ \geq 0$ und zusatzlich  $a > b$ . Es sind drei Falle zu unterscheiden.

- $\mathbf{r}$ all  $\mathbf{r}$  =  $\mathbf{r}$ ( $\mathbf{u}$ ) =  $\mathbf{r}$ ( $\mathbf{v}$ ). Nidi:
- $\blacksquare$  and  $\blacksquare$   $\blacksquare$  Es folgt  $\tilde{a} = 1.a_1 \ldots a_{52} \cdot 2^{e_{min}}$  und  $b = 0.b_1 \ldots b_{52} \cdot 2^{e_{min}}$ , d. h.

$$
\frac{1.a_1 \dots a_{52} \cdot 2^{e_{min}}}{= c_0.c_1 \dots c_{52} \cdot 2^{e_{min}}}
$$

 $Da$  aber  $a - b \in U$ , ist  $c_0 = 0$ , und das exakte Ergebnis ist onne Rundung im Gleitpunktsystem darstellbar.

**Fall II(D)**  $\varepsilon(u) = \varepsilon(v) + 1$  und  $v \notin U$ . Es folgt  $\tilde{a} = a_0 a_1 \dots a_{52} \cdot 2^{e(a)}$  und  $b = 0.b_0 b_1 \dots b_{52} \cdot 2^{e(a)}$  mit  $e(u) = e(v) + 1 \geq e_{min} + 1, u$ . h.

$$
\frac{a_0.a_1 \dots a_{52}}{=} \frac{2^{e(\tilde{a})}}{c_0.c_1 \dots c_{51}b_{52} \cdot 2^{e(\tilde{a})}}
$$
\n
$$
= c_0.c_1 \dots c_{52}c_{53} \cdot 2^{e(\tilde{a})}
$$

wegen  $a - b \in U$  ist  $e(a - b) = e_{min} - 1 \leq e(a) - 2$ . Es mun also  $c_0 = c_1 = 0$  gelten; das exakte Ergebnis ist ohne Rundung im Gleitpunktsystem darstellbar.

Fall III  $\cup$   $\in$   $(u)$   $\neq$   $\in$   $(v)$   $\top$   $\vartriangle$ . Dann gilt  $\tilde{a} \notin U \Rightarrow \tilde{a} = 1.a_1 \dots a_{52} \cdot 2^{e(\tilde{a})} \ge 2^{e(\tilde{a})} \ge 2^{e(b)+2}$  und  $b = b_0.b_1...b_{52} \cdot 2^{e(b)} \leq 2^{e(b)+1}$ . Daher ist  $\tilde{a}-\tilde{b} \geq 2^{e(b)+1} \geq 2^{e_{min}} \notin$  $\cup$ , d. n. dieser Fall kann nicht eintreten, wenn die Dinerenz  $a = b$ im Unterlauf liegen soll.

Es folgt in jedem Falle die Behauptung.

b) Nach Ungleichung (1) gilt

$$
\begin{array}{rcl} |(\tilde{a} \circ \tilde{b}) - (\tilde{a} \boxtimes \tilde{b})| & \leq & \overline{\varepsilon} \cdot |\tilde{a} \circ \tilde{b}| \\ \\ & \leq & \overline{\varepsilon} \cdot (|(a \circ b) - (\tilde{a} \circ \tilde{b})| + |a \circ b|) \\ \\ & \leq & \overline{\varepsilon} \cdot (\Delta_{dat}(\circ) + |A \circ B|) = \Delta_{rnd, N}(\circ) \,, \end{array}
$$

womit die Behauptung gezeigt ware

Beispiel 3.1 (zu Satz 3.2a) Gegeben sei das Gleitpunktsystem  $S := S(2, 4, -6, 7)$ sowie die Maschinenzahlen  $a := 1.011 \cdot 2^\circ \in S$  und  $b := 1.111 \cdot 2^\circ \in S$ . Die Differenz  $a - b = 10.110 \cdot 2^{-1} - 1.111 \cdot 2^{-1} = 0.111 \cdot 2^{-1} \in U := (-2^{-1}, 2^{-1})$  ist onne rundung darstellbar und daher exakt.

#### 3.1.3 Gesamtfehlerabschatzung

Mit der Dreiecksungleichung läßt sich der absolute Gesamtfehler folgendermaßen abschatzen:

$$
|(a \circ b) - (\tilde{a} \boxdot \tilde{b})| \leq |(a \circ b) - (\tilde{a} \circ \tilde{b})| + |(\tilde{a} \circ \tilde{b}) - (\tilde{a} \boxdot \tilde{b})|,
$$

d. h. man hat

$$
|(a \circ b) - (\tilde{a} \boxdot \tilde{b})| \leq \Delta_{dat}(o) + \Delta_{rnd,U}(o) =: \Delta(o),
$$

im normalisierten Bereich

$$
|(a \circ b) - (\tilde{a} \boxdot \tilde{b})| \leq \Delta_{dat}(0) + \Delta_{rnd, N}(0) =: \Delta(0)
$$

e und im gesuiteen Bereich

$$
\begin{array}{rcl}\n\left| (a \circ b) - (\tilde{a} \boxdot \tilde{b}) \right| & \leq & \Delta_{dat}(\circ) + \max\{\Delta_{rnd,U}(\circ), \Delta_{rnd,N}(\circ)\} \\
& \leq & \Delta_{dat}(\circ) + \Delta_{rnd,U}(\circ) + \Delta_{rnd,N}(\circ) =: \Delta(\circ)\n\end{array}
$$

#### $3.2$

Fur das Ergebnis der Maschinenverknupfung a~ 2 ~ b soll nun eine relative Fehlerschranke  $\varepsilon(\circ) \in I\!\!R^+$  berechnet werden, so dab

$$
\left| \frac{(a \circ b) - (\tilde{a} \boxdot \tilde{b})}{a \circ b} \right| \le \varepsilon(\circ)
$$

fur alle as  $\epsilon$  , and further and further as a contribution of  $\epsilon$  and  $\epsilon$  and  $\epsilon$  and  $\epsilon$  and  $\epsilon$  and  $\epsilon$  and  $\epsilon$  and  $\epsilon$  and  $\epsilon$  and  $\epsilon$  and  $\epsilon$  and  $\epsilon$  and  $\epsilon$  and  $\epsilon$  and  $\epsilon$  and  $\epsilon$  and  $\epsilon$  and  $\epsilon$  $|0 - 0| \leq \Delta(0)$  bzw.  $|0 - 0| \leq \varepsilon(0)$  [0] gift.

- 11 - 11 - 11 - 11 - 11

## 3.2.1 Abschatzung des fortgep
anzten Datenfehlers

Satz 3.3 Für die Fortpflanzung des relativen Datenfehlers

$$
\frac{(a \circ b) - (\tilde{a} \circ \tilde{b})}{a \circ b}
$$

gilt bei exakter Rechnung

$$
\left| \frac{(a+b) - (\tilde{a} + \tilde{b})}{a+b} \right| \le \frac{\Delta(a) + \Delta(b)}{|a+b|} =: \varepsilon_{dat,+}
$$
\n(11)

$$
\left| \frac{(a-b) - (\tilde{a} - \tilde{b})}{a - b} \right| \le \frac{\Delta(a) + \Delta(b)}{|a - b|} =: \varepsilon_{dat,-}
$$
\n(12)

$$
\left| \frac{(a \cdot b) - (\tilde{a} \cdot \tilde{b})}{a \cdot b} \right| \le \left| \frac{\Delta(a)}{|a|} \cdot \frac{\Delta(b)}{|b|} + \frac{\Delta(b)}{|b|} + \frac{\Delta(a)}{|a|} =: \varepsilon_{dat}.
$$
\n(13)

$$
\left| \frac{(a/b) - (\tilde{a}/\tilde{b})}{a/b} \right| \le \frac{\left| \frac{b}{a} \right| \Delta(a) + \Delta(b)}{|b| - \Delta(b)} =: \varepsilon_{dat,1} \quad \text{für} \quad \Delta(b) < |b| \,. \tag{14}
$$

Beweis:

$$
Add.: \left| \frac{(a+b)-(\tilde{a}+\tilde{b})}{a+b} \right| \stackrel{(4)}{\leq} \frac{\Delta(a)+\Delta(b)}{|a+b|} = \varepsilon_{dat,+}
$$
\n
$$
Sub.: \left| \frac{(a-b)-(\tilde{a}-\tilde{b})}{a-b} \right| \stackrel{(5)}{\leq} \frac{\Delta(a)+\Delta(b)}{|a-b|} = \varepsilon_{dat,-}
$$
\n
$$
Mul.: \left| \frac{(a\cdot b)-(\tilde{a}\cdot\tilde{b})}{a\cdot b} \right| \stackrel{(6)}{\leq} \frac{\Delta(a)\Delta(b)+|a|\Delta(b)+|b|\Delta(a)}{|a\cdot b|}
$$
\n
$$
= \frac{\Delta(a)}{|a|} \cdot \frac{\Delta(b)}{|b|} + \frac{\Delta(b)}{|b|} + \frac{\Delta(a)}{|a|} = \varepsilon_{dat,}
$$
\n
$$
Div.: \left| \frac{(a/b)-(\tilde{a}/\tilde{b})}{a/b} \right| \stackrel{(7)}{\leq} \frac{\Delta(a)+|\frac{a}{b}|\Delta(b)}{|b|-\Delta(b)} \cdot \frac{|b|}{|a|}
$$
\n
$$
= \frac{|\frac{b}{a}|\Delta(a)+\Delta(b)}{|b|-\Delta(b)} = \varepsilon_{dat,}/ \text{, falls } \Delta(b) < |b|
$$

Mit Hilfe von Satz 3.3 lassen sich nun gleichmäßige Schranken für die Fortpflanzung des relativen Datenfehlers fur alle <sup>a</sup> <sup>2</sup> <sup>A</sup> und <sup>b</sup> <sup>2</sup> <sup>B</sup> herleiten. Fur die Addition und Subtraktion werden dabei die beiden folgenden Lemmata verwendet.

**Lemma 3.1** Seien  $x \in X = [\underline{x}, \overline{x}] \in IR$ ,  $y \in Y = [y, \overline{y}] \in IR$  beliebig und  $c_1, c_2 \ge 0$ konstant. Dann gilt

$$
\max_{x \in X, y \in Y} \frac{c_1 |x| + c_2}{|x \pm y|} = \max_{x \in \{\underline{x}, \overline{x}\}, y \in \{\underline{y}, \overline{y}\}} \frac{c_1 |x| + c_2}{|x \pm y|} = \max_{x \in \{\underline{x}, \overline{x}\}} \frac{c_1 |x| + c_2}{\langle x \pm Y \rangle}.
$$
(15)

Dabei wird vorausgesetzt, daß die auftretenden Nenner stets ungleich Null sind, d. h.  $0 \notin X \pm Y$ .

 $B = \frac{1}{2}$  . Der Beweis: Der Beweis: Die restlichen Franzen die restlichen Die restlichen Die restlichen Die restlichen Die restlichen Die restlichen Die restlichen Die restlichen Die restlichen Die restlichen Die restli drei Fälle ("+" mit sup $(X + Y) < 0$  $\sup(X - Y) < 0$ ) werden ganz entsprechend behandelt; es ändern sich lediglich einige Vorzeichen.

Sei  $D := X \times Y$ ,  $f : D \to I\!\!R$ ,  $(x, y) \mapsto f(x, y) := \frac{c_1 |x| + c_2}{|x + y|} = \frac{c_1 |x| + c_2}{x + y}$  und  $c_1 > 0$  $(c_1 = 0 \Rightarrow \max_{x \in X, y \in Y} \frac{c_2}{x+1})$  $\frac{c_2}{x+y} = \max_{x \in {\{\underline{x}, \overline{x}\}} \frac{c_2}{\langle x+Y \rangle}}.$ 

 $\Delta u$  y<sub>0</sub>  $\subset$   $I$ , beliebig aber fest gewahlt, wird  $y_{y_0}(x)$  :=  $f(x, y_0)$  definition.

$$
g'_{y_0}(x) = \frac{-c_1(x+y_0) - (-c_1x+c_2)}{(x+y_0)^2} = \frac{-c_1y_0-c_2}{(x+y_0)^2} < 0,
$$

da  $y_0 > -x > 0$ .

$$
g'_{y_0}(x) = \frac{c_1(x + y_0) - (c_1x + c_2)}{(x + y_0)^2} = \frac{c_1y_0 - c_2}{(x + y_0)^2} \begin{cases} < 0 \quad \text{für} \quad y_0 < c_2/c_1, \\ < 0 \quad \text{für} \quad y_0 \ge c_2/c_1. \end{cases}
$$

Somit ist  $g_{y_0}(x)$  für  $x < 0$  eine monoton fallende und für  $x \geq 0$ , in Abhängigkeit von der fest vorgegebenen Lage von  $y_0$ , eine monoton fallende bzw. monoton wachsende Funktion. Es folgt daher wegen der Stetigkeit von  $g_{y_0}$  auf X

$$
\max_{x \in X} f(x, y_0) = \max_{x \in X} g_{y_0}(x) = \max_{x \in \{\underline{x}, \overline{x}\}} g_{y_0}(x) \tag{16}
$$

**8.12 Street** 

und weiter

$$
\max_{x \in X, y \in Y} \frac{c_1|x| + c_2}{x + y} = \max_{x \in X} \max_{y \in Y} \frac{c_1|x| + c_2}{x + y} = \max_{x \in X} \max_{y \in \{y, \overline{y}\}} \frac{c_1|x| + c_2}{x + y}
$$

$$
\stackrel{(16)}{=} \max_{x \in \{\underline{x}, \overline{x}\}} \max_{y \in \{\underline{y}, \overline{y}\}} \frac{c_1|x| + c_2}{x + y} = \max_{x \in \{\underline{x}, \overline{x}\}} \frac{c_1|x| + c_2}{\langle x + Y \rangle}
$$

**Lemma 3.2** Seien  $x \in X = [\underline{x}, \overline{x}] \in IR$ ,  $y \in Y = [y, \overline{y}] \in IR$  beliebig und  $d_1, d_2 \geq 0$  konstant. Dann gilt

$$
\max_{x \in X, y \in Y} \frac{d_1|x| + d_2|y|}{|x \pm y|} = \max_{x \in \{\underline{x}, \overline{x}\}, y \in \{\underline{y}, \overline{y}\}} \frac{d_1|x| + d_2|y|}{|x \pm y|}.
$$
(17)

Dabei wird vorausgesetzt, daß die auftretenden Nenner stets ungleich Null sind, d. h.  $0 \notin X \pm Y$ .

Beweis: Wieder wird nur der Beweis fur den F all +\ mit inf(X + Y ) > 0 gezeigt. Die anderen Fälle werden ganz entsprechend gezeigt; es ändern sich lediglich einige Vorzeichen.

Seien o. B. d. A.  $d_1, d_2 > 0$  ( $d_1 = 0$  oder  $d_2 = 0$  führt auf Gleichung (15) mit  $c_2 = 0$ und evtl. Rollentausch von  $x$  und  $y$ ). Dann folgt die Behauptung aus Lemma 3.1:

$$
\max_{x \in X, y \in Y} \frac{d_1|x| + d_2|y|}{x + y} = \max_{x \in X} \max_{y \in Y} \frac{d_1|x| + d_2|y|}{x + y} = \max_{x \in X} \max_{y \in \{\underline{y}, \overline{y}\}} \frac{d_1|x| + d_2|y|}{x + y}
$$

$$
= \max_{y \in \{\underline{y}, \overline{y}\}} \max_{x \in X} \frac{d_1|x| + d_2|y|}{x + y} = 4 \max_{y \in \{\underline{y}, \overline{y}\}} \max_{x \in \{\underline{x}, \overline{x}\}} \frac{d_1|x| + d_2|y|}{x + y}
$$

Unter Verwendung von Lemma 3.1 und Lemma 3.2 können jetzt optimale Schranken  $\varepsilon_{dat}(+), \varepsilon_{dat}(-), \varepsilon_{dat}(\cdot)$  und  $\varepsilon_{dat}(f)$  für die oben genannte Fehlerfortpflanzung angegeben werden.

**Fall I** Fur  $|a - a|$  und  $|b - b|$  sind the absoluten Schranken  $\Delta(a)$  und  $\Delta(b)$  gegeben.

$$
\varepsilon_{dat,+} = \frac{\Delta(a) + \Delta(b)}{|a+b|} \le \frac{\Delta(a) + \Delta(b)}{\langle A+B \rangle} =: \varepsilon_{dat}(+)
$$
  

$$
\varepsilon_{dat,-} = \frac{\Delta(a) + \Delta(b)}{|a-b|} \le \frac{\Delta(a) + \Delta(b)}{\langle A-B \rangle} =: \varepsilon_{dat}(-)
$$
  

$$
\varepsilon_{dat, \cdot} = \frac{\Delta(a)}{|a|} \cdot \frac{\Delta(b)}{|b|} + \frac{\Delta(b)}{|b|} + \frac{\Delta(a)}{|a|}
$$
  

$$
\le \frac{\Delta(a)}{\langle A \rangle} \cdot \frac{\Delta(b)}{\langle B \rangle} + \frac{\Delta(b)}{\langle B \rangle} + \frac{\Delta(a)}{\langle A \rangle} =: \varepsilon_{dat}(\cdot)
$$
  

$$
\varepsilon_{dat, f} = \frac{|\frac{b}{a}|\Delta(a) + \Delta(b)}{|b| - \Delta(b)} = \frac{\frac{\Delta(a)}{|a|} + \frac{\Delta(b)}{|b|}}{1 - \frac{\Delta(b)}{|b|}}
$$
  

$$
\le \frac{\frac{\Delta(a)}{\langle A \rangle} + \frac{\Delta(b)}{\langle B \rangle}}{1 - \frac{\Delta(b)}{\langle B \rangle}} =: \varepsilon_{dat}(f) \text{ für } \Delta(b) < \langle B \rangle
$$

**Fall II** Fur  $|a-a|$  ist the absolute Schranke  $\Delta(a)$  und fur  $|b-b|$  the relative Schranke  $\varepsilon(b)$  gegeben.

$$
\varepsilon_{da\,t,+} = \frac{\Delta(a) + |b| \varepsilon(b)}{|a+b|} \le \max_{b \in \{\underline{b}, \overline{b}\}} \frac{\Delta(a) + |b| \varepsilon(b)}{\langle A+b \rangle} =: \varepsilon_{da\,t}(+) \n\varepsilon_{da\,t,-} = \frac{\Delta(a) + |b| \varepsilon(b)}{|a-b|} \le \max_{b \in \{\underline{b}, \overline{b}\}} \frac{\Delta(a) + |b| \varepsilon(b)}{\langle A-b \rangle} =: \varepsilon_{da\,t}(-) \n\frac{3 \text{Lemma 3.1 mit } c_1 = d_2, c_2 = d_1 |x|}
$$

 $^{4}$ Lemma 3.1 mit  $c_{1} = a_{2}, c_{2} = a_{1}|x|$ <br> $^{4}$ Lemma 3.1 mit  $c_{1} = d_{1}, c_{2} = d_{2}|y|$ 

#### 3.2 Relative Fehlerschranken 13

$$
\varepsilon_{dat, \cdot} = \frac{\Delta(a)}{|a|} \cdot \varepsilon(b) + \varepsilon(b) + \frac{\Delta(a)}{|a|} \le \frac{\Delta(a)}{\langle A \rangle} \cdot \varepsilon(b) + \varepsilon(b) + \frac{\Delta(a)}{\langle A \rangle} =: \varepsilon_{dat}(\cdot)
$$

$$
\varepsilon_{dat, \prime} = \frac{\left|\frac{b}{a}\right| \Delta(a) + |b| \varepsilon(b)}{|b| - |b| \varepsilon(b)} = \frac{\frac{\Delta(a)}{|a|} + \varepsilon(b)}{1 - \varepsilon(b)}
$$

$$
\le \frac{\frac{\Delta(a)}{\langle A \rangle} + \varepsilon(b)}{1 - \varepsilon(b)} =: \varepsilon_{dat}(\prime) \text{ für } \varepsilon(b) < 1
$$

**Fall III** Fur  $|a - a|$  ist the relative Schranke  $\varepsilon(a)$  und fur  $|b - b|$  the absolute Schranke  $\Delta(b)$  gegeben.

$$
\varepsilon_{dat,+} = \frac{|a|\varepsilon(a) + \Delta(b)}{|a+b|} \leq \max_{a \in \{\underline{a}, \overline{a}\}} \frac{|a|\varepsilon(a) + \Delta(b)}{\langle a + B \rangle} =: \varepsilon_{dat}(+) \n\varepsilon_{dat,-} = \frac{|a|\varepsilon(a) + \Delta(b)}{|a-b|} \leq \max_{a \in \{\underline{a}, \overline{a}\}} \frac{|a|\varepsilon(a) + \Delta(b)}{\langle a - B \rangle} =: \varepsilon_{dat}(-) \n\varepsilon_{dat,} = \varepsilon(a) \cdot \frac{\Delta(b)}{|b|} + \frac{\Delta(b)}{|b|} + \varepsilon(a) \leq \varepsilon(a) \cdot \frac{\Delta(b)}{\langle B \rangle} + \frac{\Delta(b)}{\langle B \rangle} + \varepsilon(a) =: \varepsilon_{dat}(\cdot) \n\varepsilon_{dat,}/ = \frac{|\frac{b}{a}| \cdot |a|\varepsilon(a) + \Delta(b)}{|b| - \Delta(b)} = \frac{\varepsilon(a) + \frac{\Delta(b)}{|b|}}{1 - \frac{\Delta(b)}{|b|}} \n\t\leq \frac{\varepsilon(a) + \frac{\Delta(b)}{\langle B \rangle}}{1 - \frac{\Delta(b)}{\langle B \rangle}} =: \varepsilon_{dat}(\cdot) \quad \text{für} \quad \Delta(b) < \langle B \rangle
$$

**Fall IV** Fur  $|a - a|$  and  $|b - b|$  sind die relativen Schranken  $\varepsilon(a)$  und  $\varepsilon(b)$  gegeben.

$$
\varepsilon_{dat,+} = \frac{|a|\varepsilon(a) + |b|\varepsilon(b)}{|a+b|} \le \max_{a \in \{\underline{a}, \overline{a}\}, b \in \{\underline{b}, \overline{b}\}} \frac{|a|\varepsilon(a) + |b|\varepsilon(b)}{|a+b|} =: \varepsilon_{dat}(+) \n\varepsilon_{dat,-} = \frac{|a|\varepsilon(a) + |b|\varepsilon(b)}{|a-b|} \le \max_{a \in \{\underline{a}, \overline{a}\}, b \in \{\underline{b}, \overline{b}\}} \frac{|a|\varepsilon(a) + |b|\varepsilon(b)}{|a-b|} =: \varepsilon_{dat}(-) \n\varepsilon_{dat,} = \varepsilon(a)\varepsilon(b) + \varepsilon(b) + \varepsilon(a) =: \varepsilon_{dat}(\cdot) \n\varepsilon_{dat,}/ = \frac{|\frac{b}{a}| \cdot |a|\varepsilon(a) + |b|\varepsilon(b)}{|b| - |b|\varepsilon(b)} = \frac{\varepsilon(a) + \varepsilon(b)}{1 - \varepsilon(b)} =: \varepsilon_{dat}//)
$$
 für  $\varepsilon(b) < 1$ 

In Tabelle 2 sind die Ergebnisse noch einmal zusammengefat.

#### 3.2.2 Abschatzung des Rundungsfehlers

Uber den Rundungsfehler, der bei einer gleitpunktmaigen Verknupfung zweier Gleitpunktzahlen entsteht, macht der folgende Satz Aussagen.

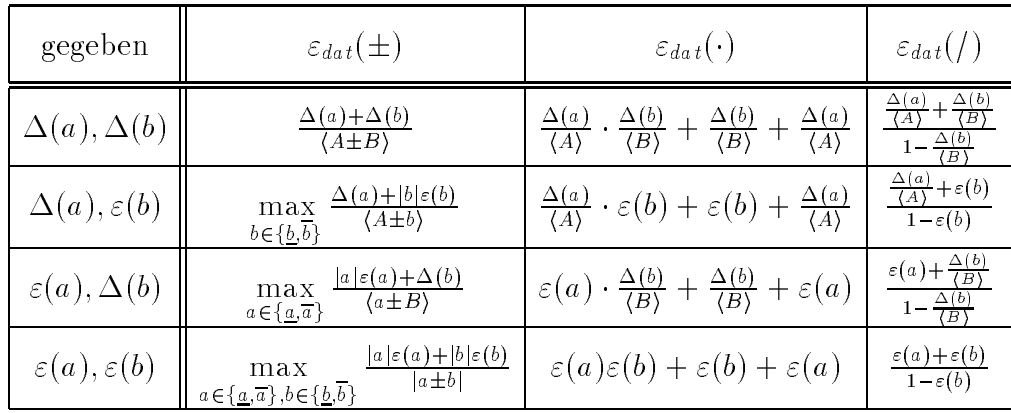

Tabelle 2: Schranken fur die Fortp
anzung des relativen Datenfehlers bei den Grundoperationen

Satz 3.4 Für den relativen Rundungsfehler

$$
\left| \frac{(\tilde{a} \circ \tilde{b}) - (\tilde{a} \boxdot \tilde{b})}{a \circ b} \right|
$$

 $\epsilon$ iner Operation  $\circ \in \cdot +$ ;  $\circ \cdot \cdot$ ; i i mit den Maschinenzahlen  $a, b \in S$  qui

 $a_j$  and ontertation and  $a_j$  and  $a_j$  and  $a_j$  and  $a_j$  and  $a_j$  and  $c_j$  and  $c_j$  and  $c_j$  and  $c_j$  and  $c_j$  and  $c_j$  and  $c_j$  and  $c_j$  and  $c_j$  and  $c_j$  and  $c_j$  and  $c_j$  and  $c_j$  and  $c_j$  and  $c_j$  and  $c_j$  and  $c_j$  an

**8.12 Street** 

$$
\left| \frac{(\tilde{a} \circ \tilde{b}) - (\tilde{a} \boxdot \tilde{b})}{a \circ b} \right| \leq \frac{\text{MinReal}}{\langle A \circ B \rangle} =: \varepsilon_{rnd, U}(0).
$$
 (18)

99.99

Bei Verwendung einer Arithmetik mit maximal genauen Operationen im gradual underflow" kann die Abschätzung noch verschärft werden zu:

$$
\left| \frac{(\tilde{a} \circ \tilde{b}) - (\tilde{a} \boxdot \tilde{b})}{a \circ b} \right| \leq \left\{ \begin{array}{c} 0 & \text{für } \circ \in \{+, -\} \\ \frac{\text{dMinReal}}{\langle A \circ B \rangle} & \text{für } \circ \in \{+, /\} \end{array} \right\} =: \varepsilon_{rnd, U}(\circ)
$$
\n(19)

 $\sigma$ ) im normalisierien Dereich, a. n. a $\Box$  o $\notin$  U und damit a $\circ$  o $\in$  U.

$$
\left| \frac{(\tilde{a} \circ \tilde{b}) - (\tilde{a} \boxdot \tilde{b})}{a \circ b} \right| \leq \overline{\varepsilon} \cdot (\varepsilon_{dat}(\circ) + 1) =: \varepsilon_{rnd, N}(\circ)
$$
 (20)

für jedes  $o \in \{+, -, \cdot, / \}.$ 

#### Beweis:

a) Folgt sofort aus Satz 3.2a).

b) 
$$
\left| \frac{(\tilde{a} \circ \tilde{b}) - (\tilde{a} \boxdot \tilde{b})}{a \circ b} \right| \leq \overline{\varepsilon} \cdot \left| \frac{\tilde{a} \circ \tilde{b}}{a \circ b} \right|
$$
  

$$
\leq \overline{\varepsilon} \cdot \frac{|(a \circ b) - (\tilde{a} \circ \tilde{b})| + |a \circ b|}{|a \circ b|}
$$
  

$$
\leq \overline{\varepsilon} \cdot (\varepsilon_{dat}(\circ) + 1) = \varepsilon_{rnd, N}(\circ)
$$

#### 3.2.3 Gesamtfehlerabschatzung

Mit der Dreiecksungleichung läßt sich der relative Gesamtfehler folgendermaßen abschatzen:

$$
\left|\frac{(a\circ b)-(\tilde{a}\boxdot\delta)}{a\circ b}\right|\leq\left|\frac{(a\circ b)-(\tilde{a}\circ\tilde{b})}{a\circ b}\right|+\left|\frac{(\tilde{a}\circ\tilde{b})-(\tilde{a}\boxdot\delta)}{a\circ b}\right|,
$$

d. h. man hat

$$
\left|\frac{(a\circ b)-(\tilde{a}\boxdot \tilde{b})}{a\circ b}\right|\leq \varepsilon_{dat}(o)+\varepsilon_{rnd,U}(o)=:\varepsilon(o),
$$

$$
\left|\frac{(a \circ b) - (\tilde{a} \boxdot \tilde{b})}{a \circ b}\right| \leq \varepsilon_{dat}(o) + \varepsilon_{rnd, N}(o) =: \varepsilon(o)
$$

und is a sensored in der bereichen

$$
\left| \frac{(a \circ b) - (\tilde{a} \boxdot \tilde{b})}{a \circ b} \right| \leq \varepsilon_{dat}(o) + \max\{\varepsilon_{rnd, U}(o), \varepsilon_{rnd, N}(o)\}
$$
  

$$
\leq \varepsilon_{dat}(o) + \varepsilon_{rnd, U}(o) + \varepsilon_{rnd, N}(o) =: \varepsilon(o).
$$

#### 3.3 Sonderfalle: Operanden, die keine Rundungsfehler 3.3 verursachen

In diesem Abschnitt kommt Forderung (3) aus Abschitt 2 zum Einsatz.

Falls eine Operation auf dem Rechner ohne Rundungsfehler durchfuhrbar ist, so soll te fur die mit dem Fehlerkalkul bestimmten Schranken  $\Delta_{rad}(\circ) = z_{rnd}(\circ) = 0$  gelten. Die in den vorangegangenen Abschnitten hergeleiteten Rundungsfehlerschranken sind in diesen Fällen in der Regel jedoch größer als Null:

**Beispiel 3.2** Seien  $a = \underline{a} = \overline{a} = 10^{15}$  und  $b = \underline{b} = \overline{b} = 10^{14}$  (A und B sind demnach Punktintervalle). Beide Zahlen sind im IEEE-double-Format exakt darstellbar, woraus folgt, daß  $\Delta(a) = \varepsilon(a) = 0$  und somit  $\Delta_{dat}(+) = \varepsilon_{dat}(+) = 0$ . Man erhält schließlich nach  $(10)$  und  $(20)$ 

$$
\Delta_{rnd, N}(+) = \overline{\varepsilon} \cdot |10^{15} + 10^{14}| = 1.1 \cdot 10^{15} \cdot \overline{\varepsilon} > 0
$$

und

$$
\varepsilon_{rnd,N}(+) = \overline{\varepsilon} > 0 ,
$$

obwohl das Ergebnis der Addition der beiden Zahlen,  $1.1 \cdot 10^{15} \in \mathbb{N} \cap S$ , auf dem Rechner exakt darstellbar ist.

Im folgenden werden hinreichende Bedingungen fur rundungsfehlerfrei durchfuhr bare (Maschinen-)Operationen genannt. Wenn nicht anders angegeben, wird dabei vorausgesetzt, dab das Ergebnis der Verknupfung der Maschinenzahlen  $a$  und  $\sigma$  mi  $\min$  intrinsiciteit befeich liegt, d. ii.  $|a \circ b| \in \min$ rinneal, maxreal $\min a, b \in \mathcal{D}$ .

Für  $x = (-1)^{s(x)} \cdot m(x) \cdot 2^{e(x)} \in S$  liefern die Funktionen  $z_{lead}$  und  $z_{trail}$  die Anzahl der fuhrenden bzw. abschilebenden Nullen in der Mantisse  $m(x)$  von  $x$  ( $z_{lead}(x) = 0$ fur <sup>x</sup> 2= <sup>U</sup> <sup>=</sup> (MinReal; MinReal)). e(x) bezeichne den Exponenten der IEEE-Darstellung von  $x$ .

Satz 3.5 (Subtraktion) Das Ergebnis einer Subtraktion von zwei Maschinenzahlen ist exakt darstellbar, d. h.

$$
|(\tilde{a}-\tilde{b})-(\tilde{a}\boxminus \tilde{b})|=\left|\frac{(\tilde{a}-\tilde{b})-(\tilde{a}\boxminus \tilde{b})}{a-b}\right|=0,
$$

wenn eine der folgenden Bedingungen erfullt ist:

$$
(i) \quad \frac{1}{2} \le \frac{\tilde{a}}{\tilde{b}} \le 2 \tag{21}
$$

$$
(ii) \qquad e(\tilde{a} - \tilde{b}) \leq \min_{z} \{ e(\tilde{a}) + z_{trail}(\tilde{a}), e(\tilde{b}) + z_{trail}(\tilde{b}) \}
$$
\n
$$
(22)
$$

$$
(iii) \quad \tilde{a} = 0 \quad oder \quad \tilde{b} = 0 \tag{23}
$$

Beweis: Zu (i): siehe [26]. Zu (ii): siehe [8]. Zu (iii): trivial

Satz 3.6 (Addition) Das Ergebnis einer Addition von zwei Maschinenzahlen ist exakt darstellbar, d. h.

$$
|(\tilde{a}+\tilde{b})-(\tilde{a}\boxplus \tilde{b})|=\left|\frac{(\tilde{a}+\tilde{b})-(\tilde{a}\boxplus \tilde{b})}{a+b}\right|=0,
$$

wenn eine der folgenden Bedingungen erfullt ist:

$$
(i) \qquad -2 \ \leq \ \frac{\tilde{a}}{\tilde{b}} \ \leq \ -\frac{1}{2} \tag{24}
$$

$$
(ii) \qquad e(\tilde{a} + \tilde{b}) \le \min\{e(\tilde{a}) + z_{trail}(\tilde{a}), e(\tilde{b}) + z_{trail}(\tilde{b})\}
$$
\n
$$
(25)
$$

 $\begin{bmatrix} u \\ u \end{bmatrix}$   $\begin{bmatrix} u \\ u \end{bmatrix}$   $\begin{bmatrix} u \\ u \end{bmatrix}$   $\begin{bmatrix} u \\ v \end{bmatrix}$   $\begin{bmatrix} v \\ v \end{bmatrix}$ 

**Deweis.** Die Denauptung folgt wegen  $a + b - a - (-b)$  aus Datz 9.5

Satz 3.7 (Multiplikation) Das Ergebnis einer Multiplikation von zwei Maschinenzahlen ist exakt darstellbar, d. h.

$$
|(\tilde{a} \cdot \tilde{b}) - (\tilde{a} \boxdot \tilde{b})| = \left| \frac{(\tilde{a} \cdot \tilde{b}) - (\tilde{a} \boxdot \tilde{b})}{a \cdot b} \right| = 0,
$$

wenn eine der folgenden Bedingungen erfullt ist:

(*i*)  $\tilde{a} = 2^k, k \in \mathbb{Z}$ . (27) Ist  $a \cdot b \in U$ , mup  $\kappa \geq e_{min} - e(b) - z_{trail}(b)$  sem.

$$
(ii) \quad \tilde{b} = 2^k, \ k \in \mathbb{Z}.
$$
\n
$$
Ist \tilde{a} \cdot \tilde{b} \in U, \ mu\beta \ k \ge e_{min} - e(\tilde{a}) - z_{trail}(\tilde{a}) \ sein.
$$
\n
$$
(28)
$$

$$
(iii) \qquad z_{lead}(\tilde{a}) + z_{trail}(\tilde{a}) + z_{lead}(\tilde{b}) + z_{trail}(\tilde{b}) \ge t \tag{29}
$$

#### Beweis:

(i) Seien  $\tilde{a} = 2^k \in S, k \in \mathbb{Z}$  und  $b \in S$  mit der Darstellung  $b = (-1)^{s(b)} \cdot m(b) \cdot 2^{e(b)}$ . Dann ist  $\tilde{a} \cdot b = 2^k \cdot (-1)^{s(b)} \cdot m(b) \cdot 2^{e(b)} = (-1)^{s(b)} \cdot m(b) \cdot 2^{k+e(b)} \in S$  und daher  $a \sqcup \neg a = a \neg a$ .

Fur  $a \cdot b \in U$  und  $\kappa \ge e_{min} - e(b) - z_{trail}(b)$  ist  $e(a \sqcup b) = e_{min}$ , d. n. die Mantisse von  $\tilde{b}$  muß bei der Multiplikation mit  $2^k$  um  $e_{min}-(k+e(\tilde{b}))$  Stellen mach rechts geschoben werden. Wegen  $e_{min} - (\kappa + e(\theta)) \le e_{min} - (e_{min} - e(\theta))$  $z_{\textit{trail}}(\theta) \, \pm \, e(\theta) \, \equiv \, z_{\textit{trail}}(\theta)$  fallen nur Nullen aus der Mantisse heraus, es glit also auch mer  $a \sqcup b = a \cdot b$ .

- (ii) Analog zu (i).
- (iii) a moge  $t = (z_{lead}(a) + z_{trail}(a))$  und o moge  $t = (z_{lead}(o) + z_{trail}(o))$  signifikante Stellen in der Mantisse besitzen. Dann hat  $a \cdot b$  hochstens  $t = (z_{lead}(a) +$  $z_{trail}(a)$ ) +  $t$  –  $(z_{lead}(o)$  +  $z_{trail}(o)$ ) =  $z_t$  –  $(z_{lead}(a)$  +  $z_{trail}(a)$  +  $z_{lead}(o)$  +  $z_{trail}(o)$ )  $\ge$  $2t = t = t$  signifikante Stellen und damit ist  $a \cdot b \in \mathcal{D}$

Satz 3.8 (Division) Das Ergebnis einer Division von zwei Maschinenzahlen ist exakt darstellbar, d. h.

$$
|(\tilde{a}/\tilde{b}) - (\tilde{a} \not\Box \tilde{b})| = \left| \frac{(\tilde{a}/\tilde{b}) - (\tilde{a} \not\Box \tilde{b})}{a/b} \right| = 0,
$$

wenn die folgende Bedingung erfullt ist:

$$
\ddot{b} = 2^k, \ k \in \mathbb{Z} \tag{30}
$$

**Ist a**  $\cdot$   $\boldsymbol{v} \in U$ , mup zusatzlich  $\kappa \leq e(a) + z_{trail}(a) - e_{min}$  gefordert werden.

Ē

**Beweis:** Die Behauptung folgt wegen  $\tilde{a}/2^k = \tilde{a} \cdot 2^{-k}$  aus Satz 3.7

Fur die spatere Implementierung werden Bedingungen fur die einschlieenden In- $\alpha$  vane  $\pi$  und  $\mu$  benotigt, die gewahrleisten, dab samtliche Operationen  $\alpha$  o  $\sigma$  mit  $a \in A \cap S$  and  $a \in D \cap S$  rundungsfehlerfrei durchgefuhrt werden konnen, d. h. , dab

$$
\tilde{a} \circ \tilde{b} = \tilde{a} \boxdot \tilde{b} \quad \forall \tilde{a} \in \tilde{A} \cap S \quad \forall \tilde{b} \in \tilde{B} \cap S
$$

gleichmaig gilt. Solche Bedingungen werden in den folgenden Satzen angegeben. Dabei sei die Funktion  $e_{IS} : IS \mapsto IN$  gemäß

$$
e_{IS}(X) := \begin{cases} e(\langle X \rangle), & \text{falls } X \text{ echtes Interval} \\ e(x) + z_{trail}(x), & \text{falls } X = [x, x] \text{ Punktintervall} \end{cases}
$$

definiert.

Satz 3.9 (Subtraktion) Ist eine der Bedingungen

$$
(i) \quad \inf(\tilde{A}/\tilde{B}) \ge \frac{1}{2} \quad und \quad \sup(\tilde{A}/\tilde{B}) \le 2 \tag{31}
$$

$$
(ii) \qquad e(|\tilde{A} - \tilde{B}|) \le \min\{e_{IS}(\tilde{A}), e_{IS}(\tilde{B})\} \tag{32}
$$

(*iii*) 
$$
A = [0, 0]
$$
 *oder*  $B = [0, 0]$  (33)

erfullt, dann gilt

$$
\tilde{a} - \tilde{b} = \tilde{a} \boxminus \tilde{b} \quad \forall \tilde{a} \in \tilde{A} \cap S \ \forall \tilde{b} \in \tilde{B} \cap S .
$$

#### Beweis:

(i) 
$$
\inf(\tilde{A}/\tilde{B}) \ge \frac{1}{2} \wedge \sup(\tilde{A}/\tilde{B}) \le 2
$$
  
\n $\implies \frac{1}{2} \le \frac{\tilde{a}}{\tilde{b}} \le 2 \quad \forall \tilde{a} \in \tilde{A} \cap S \quad \forall \tilde{b} \in \tilde{B} \cap S \stackrel{\text{Satz }3.5}{\implies} \text{Deh.}$ 

(ii) 
$$
e(\tilde{a} - \tilde{b}) \leq e(|\tilde{A} - \tilde{B}|) \leq \min\{e_{IS}(\tilde{A}), e_{IS}(\tilde{B})\}
$$
  
\n $\leq \min\{e(\tilde{a}) + z_{trail}(\tilde{a}), e(\tilde{b}) + z_{trail}(\tilde{b})\} \quad \forall \tilde{a} \in \tilde{A} \cap S \quad \forall \tilde{b} \in \tilde{B} \cap S$   
\n $\stackrel{\text{Satz 3.5 (ii)}}{\longrightarrow}$  Beh.

(iii) Folgt aus Satz 3.5 (iii)

Satz 3.10 (Addition) Ist eine der Bedingungen

$$
(i) \quad \inf(\tilde{A}/\tilde{B}) \ge -2 \quad und \quad \sup(\tilde{A}/\tilde{B}) \le -\frac{1}{2} \tag{34}
$$

$$
(ii) \qquad e(|\tilde{A} + \tilde{B}|) \le \min\{e_{IS}(\tilde{A}), e_{IS}(\tilde{B})\} \tag{35}
$$

(iii)  $\tilde{A} = [0, 0]$  oder  $\tilde{B} = [0, 0]$  (36)

erfullt, dann gilt

$$
\tilde{a} + \tilde{b} = \tilde{a} \boxplus \tilde{b} \quad \forall \tilde{a} \in \tilde{A} \cap S \ \forall \tilde{b} \in \tilde{B} \cap S.
$$

#### Beweis:

(i) 
$$
\inf(\tilde{A}/\tilde{B}) \ge -2 \wedge \sup(\tilde{A}/\tilde{B}) \le -\frac{1}{2}
$$
  
\n $\implies -2 \le \frac{\tilde{a}}{\tilde{b}} \le -\frac{1}{2} \quad \forall \tilde{a} \in \tilde{A} \cap S \quad \forall \tilde{b} \in \tilde{B} \cap S \stackrel{\text{Satz 3.6 (i)}}{\implies}$  Beh.  
\n(ii)  $e(\tilde{a} + \tilde{b}) \le e(|\tilde{A} + \tilde{B}|) \le \min\{e_{IS}(\tilde{A}), e_{IS}(\tilde{B})\}$   
\n $\le \min\{e(\tilde{a}) + z_{trail}(\tilde{a}), e(\tilde{b}) + z_{trail}(\tilde{b})\} \quad \forall \tilde{a} \in \tilde{A} \cap S \quad \forall \tilde{b} \in \tilde{B} \cap S$   
\n $\stackrel{\text{Satz 3.6 (ii)}}{\implies}$  Beh.

(iii) Folgt aus Satz 3.6 (iii)

Satz 3.11 (Multiplikation) Ist eine der Bedingungen

(*i*)  $\tilde{A} = [\tilde{a}, \tilde{a}], \tilde{a} = 2^k, k \in \mathbb{Z};$  (37) ist  $(A \cdot D) \cup U \neq \emptyset$ , mup  $\kappa \geq e_{min} - e_{IS}(D)$  sein

$$
(ii) \quad \tilde{B} = [\tilde{b}, \tilde{b}], \ \tilde{b} = 2^k, \ k \in \mathbb{Z};
$$
  
\n
$$
ist \ (\tilde{A} \cdot \tilde{B}) \cap U \neq \emptyset, \ mu\beta \ k \ge e_{min} - e_{IS}(\tilde{A}) \ sein
$$
\n
$$
(38)
$$

$$
(iii) \quad \tilde{A} = [\tilde{a}, \tilde{a}], \ \tilde{B} = [\tilde{b}, \tilde{b}], \ z_{lead}(\tilde{a}) + z_{trail}(\tilde{a}) + z_{lead}(\tilde{b}) + z_{trail}(\tilde{b}) \ge t \tag{39}
$$

erfullt, dann gilt

$$
\tilde{a} \cdot \tilde{b} = \tilde{a} \ \Box \ \tilde{b} \quad \forall \tilde{a} \in \tilde{A} \cap S \ \forall \tilde{b} \in \tilde{B} \cap S \ .
$$

Beweis: Die Behauptung folgt aus Satz 3.7 (i) bis (iii)  $\blacksquare$ 

Satz 3.12 (Division) Es gilt

$$
\tilde{a}/\tilde{b} = \tilde{a} \noplus \tilde{b} \quad \forall \tilde{a} \in \tilde{A} \cap S \quad \forall \tilde{b} \in \tilde{B} \cap S ,
$$

falls die folgende Bedingung erfullt ist:

$$
\tilde{B} = [\tilde{b}, \tilde{b}], \ \tilde{b} = 2^k, \ k \in \mathbb{Z}.
$$
\n
$$
(40)
$$

**Ist**  $(A \cdot D) \cup U \neq \emptyset$ , mup zusatzlich  $\kappa \leq e_{IS}(A) - e_{min}$  gefordert werden.

Beweis: Die Behauptung folgt aus Satz 3.8

 $B_1$  die Aussagen uber den Rundungsfehler im Universitäten uber den Rundungsfehler im Universitäten sind $\alpha$ naturlich h nur zulassig, wenn die zugrundeligen die zugrundeligen die zugrundeligen die zu den gradual under flow" auch unterstützt!

**Demerkung 3.4** Ob fur  $A = [a, a], B = [b, b]$  are Operation a  $\circ$  b rundungsfehlerfrei durchfuhrbar ist, lat sich im Falle einer maximal genauen Maschinen-Intervallarithmetik auch mit der entsprechenden Maschinen-Intervalloperation pru fen. Bezeichnet  $\otimes$  eine Maschinen-Intervalloperation, so gilt

$$
d(\tilde{A}\hat{\otimes}\tilde{B}) = 0 \implies \tilde{a} \circ \tilde{b} = \tilde{a} \boxdot \tilde{b}.
$$
 (41)

Wegen (41) ) (39), kann in diesem Fall (39) ubergangen werden.

## 4.1 Allgemeine Fehlerabschatzung

**Satz 4.1** Sei  $f: D \to \mathbb{R}$  differenzierbar auf dem Intervall

$$
D \supseteq \tilde{A} = A + [-\Delta(a), \Delta(a)] \subset I\!\!R.
$$

 $F$ ur die auf der Maschine implementierte Fraherungsfunktion  $f: D \cup S \to S$  an f-sei  $\varepsilon(f) \geq 0$  eine (bekannte) obere Schranke für den relativen Fehler im normalisierten Bereich und  $\Delta(f) \geq 0$  eine (bekannte) obere Schranke für den absoluten Fehler im Unterlaufbereich, d. h. es gelte

$$
|f(\tilde{x}) - \tilde{f}(\tilde{x})| \le \varepsilon(f)|f(\tilde{x})| \tag{42}
$$

für alle  $\tilde{x} \in S$  mit  $|f(\tilde{x})| \in$  [MinReal, MaxReal] und

$$
|f(\tilde{x}) - \tilde{f}(\tilde{x})| \le \Delta(f) \tag{43}
$$

für alle  $\tilde{x} \in S$  mit  $|f(\tilde{x})| \in [0, \text{MinReal})$ . Mit diesen Voraussetzungen erhält man die Fehlerabschatzung

$$
|f(a) - \tilde{f}(\tilde{a})| \leq \Delta_{dat,f} + \varepsilon(f) \Big( \Delta_{dat,f} + |f(a)| \Big) + \Delta(f) \ \forall a \in A, \tag{44}
$$

wobei

$$
\Delta_{dat,f} = \Delta(a) \cdot \left| f'(a + [-\Delta(a), \Delta(a)]) \right|
$$
  
=  $|a| \varepsilon(a) \cdot \left| f'(a \cdot [1 - \varepsilon(a), 1 + \varepsilon(a)]) \right|.$  (45)

**Beweis:** Seien  $a \in A$  und  $\tilde{a} \in \tilde{A} \cap S$  beliebig und  $\Delta_a = \tilde{a} - a \in [-\Delta(a), \Delta(a)].$ 

#### 1. Fortgep
anzter Datenfehler:

Aus dem Mittelwertsatz der Differentialrechnung folgt

$$
f(\tilde{a}) = f(a + \Delta_a) = f(a) + f'(a + \theta \Delta_a) \Delta_a \text{ mit } \theta \in (0, 1),
$$

 $\alpha$ . h. fur die Fortphanzung des Datenfehlers  $\Delta_q$  gilt bei exakter Rechnung

$$
|f(a) - f(\tilde{a})| = |\Delta_a f'(a + \theta \Delta_a)|
$$
  
\n
$$
\leq \Delta(a) \cdot |f'(a + [-\Delta(a), \Delta(a)])|
$$
  
\n
$$
= |a| \varepsilon(a) \cdot |f'(a \cdot [1 - \varepsilon(a), 1 + \varepsilon(a)])| = \Delta_{dat, f}.
$$

#### 2. Rundungsfehler:

Nach (42) und (43) ist

$$
|f(\tilde{a}) - \tilde{f}(\tilde{a})| \le \begin{cases} \Delta(f), & \text{falls } |f(\tilde{a})| \in [0, \text{MinReal}), \\ \varepsilon(f)|f(\tilde{a})|, & \text{falls } |f(\tilde{a})| \in [\text{MinReal}, \text{MaxReal}]. \end{cases}
$$

Man hat also

$$
|f(\tilde{a}) - \tilde{f}(\tilde{a})| \leq \varepsilon(f)|f(\tilde{a})| + \Delta(f)
$$
  
\n
$$
\leq \varepsilon(f) (|f(\tilde{a}) - f(a)| + |f(a)|) + \Delta(f)
$$
  
\n
$$
= \varepsilon(f) (\Delta_{dat,f} + |f(a)|) + \Delta(f).
$$

#### 3. Gesamtfehler:

Da  $a \in A$  und  $\tilde{a} \in \tilde{A} \cap S$  beliebig waren, folgt die Behauptung jetzt aus der Dreiecksungleichung, angewandt auf den Gesamtfehler:

$$
|f(a) - \tilde{f}(\tilde{a})| \leq |f(a) - f(\tilde{a})| + |f(\tilde{a}) - \tilde{f}(\tilde{a})|
$$
  

$$
\leq \Delta_{dat, f} + \varepsilon(f) (\Delta_{dat, f} + |f(a)|) + \Delta(f) \ \forall a \in A
$$

Korollar 4.1 Für den relativen Gesamtfehler gilt nach Satz  $4.1$ 

$$
\left|\frac{f(a)-\tilde{f}(\tilde{a})}{f(a)}\right| \leq \varepsilon_{dat,f} + \varepsilon(f)\Big(\varepsilon_{dat,f} + 1\Big) + \frac{\Delta(f)}{|f(a)|} \ \forall a \in A,
$$
\n(46)

wobei

$$
\varepsilon_{dat,f} = \Delta(a) \cdot \left| \frac{f'(a + [-\Delta(a), \Delta(a)])}{f(a)} \right|
$$
  
=  $|a| \varepsilon(a) \cdot \left| \frac{f'(a \cdot [1 - \varepsilon(a), 1 + \varepsilon(a)])}{f(a)} \right|$ . (47)

Korollar 4.2 Gleichmäßige Fehlerabschätzungen über dem Intervall A erhält man, indem man  $(44)$  und  $(46)$  intervallmäßig für A auswertet, also

$$
|f(a) - \tilde{f}(\tilde{a})| \leq \Delta_{dat}(f) + \varepsilon(f) \Big(\Delta_{dat}(f) + |f(A)|\Big) + \Delta(f) \ \forall a \in A \tag{48}
$$

$$
\left| \frac{f(a) - f(\tilde{a})}{f(a)} \right| \le \varepsilon_{dat}(f) + \varepsilon(f) \left( \varepsilon_{dat}(f) + 1 \right) + \frac{\Delta(f)}{\langle f(A) \rangle} \ \forall a \in A , \tag{49}
$$

 $wobei$ 

$$
\Delta_{dat}(f) = \Delta(a) \cdot \left| f'(A + [-\Delta(a), \Delta(a)]) \right|
$$
  
=  $|A| \varepsilon(a) \cdot \left| f'(A \cdot [1 - \varepsilon(a), 1 + \varepsilon(a)]) \right|$  (50)

 $und$ 

$$
\varepsilon_{dat}(f) = \Delta(a) \cdot \frac{\left| f'(A + [-\Delta(a), \Delta(a)]) \right|}{\langle f(A) \rangle}
$$
  
=  $|A| \varepsilon(a) \cdot \frac{\left| f'(A \cdot [1 - \varepsilon(a), 1 + \varepsilon(a)]) \right|}{\langle f(A) \rangle}.$  (51)

 $\bf p$ emerkung 4.1 Manchmar wird von der Approximation  $\mu$  verlangt, dab sie dieselben Nullstellen wie f hat, also f $(x) = 0 \implies f(x) = 0$ . Die oben aufgefuhrten Fehlerschranken behalten jedoch ihre Gultigk eit auch dann, wenn diese Eigenschaft

**Bemerkung 4.2** Die Ableitung von  $f$  in (50) bzw. (51) kann mit Hilfe von automatischer Differentiation auf einfache Weise berechnet werden. Treten in der intervallmäßigen Auswertung von (48) bzw. (49) zu große Uberschätzungen auf, können die Fehlerschranken durch direkte Anwendung von Satz 4.1 und Korollar 4.1 eventuell verscharit werden .

 $\mathcal{A}$ ls Beispiel fundung von Satz 4.1 und der Korollare 4.1 und der Korollare 4.1 und 4.1 und 4.1 sollen im Satz 4.1 sollen im Satz 4.1 und 4.1 und 4.1 sollen im Satz 4.1 sollen im Satz 4.1 und 4.1 sollen im Satz 4.1 s folgenden Unterabschnitt Fehlerabschätzungen für einige mathematische Standardfunktionen hergeleitet werden.

# 4.2 Konkrete Fehlerschranken fur einige mathematische Standardfunktionen

#### **4.2.1 Die Funktion** sqrt $(x) = \sqrt{x}$

**Lemma 4.1** Für  $c_1, c_2 \geq 0$  nimmt die Funktion  $f: X \to \mathbb{R}, X = [\underline{x}, \overline{x}] \in \mathbb{R},$  $x > c_1$ , die durch

$$
f(x) := \frac{c_1}{2\sqrt{x - c_1}} + c_2 \left(\frac{c_1}{2\sqrt{x - c_1}} + \sqrt{x}\right)
$$

<sup>5</sup>Gelegentlich kann gezeigt werden, dab die Fehlerschranken ihr Maximum am Intervallrand annehmen.

#### $\mathcal{A}$

 $definiert\; sei,\;ihr\; Maximum\;am\; Rand\;von\;X\;an,\;d.\;h.$ 

$$
\max_{x \in X} f(x) = \max_{x \in \{\underline{x}, \overline{x}\}} f(x).
$$

 $\mathbf{I} \times \mathbf{I}$  . The function function function function function function function  $\mathbf{I} \times \mathbf{I}$  $\sqrt{x}$  ist differenzierbar auf dem Intervall  $A =$  $A + [-\Delta(u), \Delta(u)] = A^* + I = \epsilon(u), I + \epsilon(u)],$  wenn inf(A)  $\geq$  0 ist. Fur das Maschinenanalogon 7 zu 7 verlangt der IEEE-754-Standard

$$
|f(\tilde{x}) - \tilde{f}(\tilde{x})| \le \overline{\varepsilon}|f(\tilde{x})|
$$

fur alle x~ <sup>2</sup> <sup>S</sup> mit jf (~x)j 2 [MinReal; MaxReal] und

$$
|f(\tilde{x}) - \tilde{f}(\tilde{x})| = 0
$$

 $\text{for all } x \in S \text{ mit } |f(x)| \in [0, \texttt{Minkcal}]$  . Damit sind die Voraussetzungen von Satz  $\mathbf{1}$  erfullter mit de gilt mit  $\mathbf{1}$  statistical statistic mit  $\mathbf{1}$  statistical statistic mit  $\mathbf{1}$ 

$$
|\sqrt{a}-\sqrt{\tilde{a}}| \leq \Delta_{dat, \text{sqrt}} + \varepsilon(\text{sqrt})\Big(\Delta_{dat, \text{sqrt}} + |\sqrt{a}|\Big),
$$

wobei

$$
\Delta_{dat, \text{sqrt}} = \left| \frac{\Delta(a)}{2\sqrt{a + [-\Delta(a), \Delta(a)]}} \right| = \frac{\Delta(a)}{2\sqrt{a - \Delta(a)}} = \frac{\varepsilon(a)\sqrt{a}}{2\sqrt{1 - \varepsilon(a)}}.
$$

Die dabei auftretenden Radikanden sind wegen inf $(A) > 0$  alle grober als Null. Fur den absoluten Fehler erhalt man demnach die folgenden Schranken:

$$
|\sqrt{a} - \widetilde{\sqrt{a}}| \leq \frac{\Delta(a)}{2\sqrt{a - \Delta(a)}} + \varepsilon(\text{sqrt}) \left( \frac{\Delta(a)}{2\sqrt{a - \Delta(a)}} + \sqrt{a} \right) \qquad (52)
$$
  
\nLemma 4.1  
\n
$$
\leq \max_{a \in \{\underline{a}, \overline{a}\}} \left( \frac{\Delta(a)}{2\sqrt{a - \Delta(a)}} + \varepsilon(\text{sqrt}) \left( \frac{\Delta(a)}{2\sqrt{a - \Delta(a)}} + \sqrt{a} \right) \right)
$$
  
\n
$$
|\sqrt{a} - \widetilde{\sqrt{a}}| \leq \frac{\varepsilon(a)\sqrt{a}}{2\sqrt{1 - \varepsilon(a)}} + \varepsilon(\text{sqrt}) \left( \frac{\varepsilon(a)\sqrt{a}}{2\sqrt{1 - \varepsilon(a)}} + \sqrt{a} \right)
$$
  
\n
$$
\leq |\sqrt{A}| \left( \frac{\varepsilon(a)}{2\sqrt{1 - \varepsilon(a)}} + \varepsilon(\text{sqrt}) \left( \frac{\varepsilon(a)}{2\sqrt{1 - \varepsilon(a)}} + 1 \right) \right).
$$
 (52)

Aus (52) ergeben sich die Schranken fur den relativen Fehler entsprechend zu

$$
\left| \frac{\sqrt{a} - \widetilde{\sqrt{a}}}{\sqrt{a}} \right| \le \frac{\frac{\Delta(a)}{a}}{2\sqrt{1 - \frac{\Delta(a)}{a}}} + \varepsilon(\text{sqrt}) \left( \frac{\frac{\Delta(a)}{a}}{2\sqrt{1 - \frac{\Delta(a)}{a}}} + 1 \right)
$$

<sup>6</sup>Dieser Fall tritt nur für  $\tilde{x} = 0$  ein; nach IEEE-754 gilt  $\sqrt{0} = \sqrt{0} = 0$ .

$$
\leq \begin{cases} \frac{\frac{\Delta(a)}{\langle A \rangle}}{2\sqrt{1 - \frac{\Delta(a)}{\langle A \rangle}}} + \varepsilon(\text{sqrt}) \left( \frac{\frac{\Delta(a)}{\langle A \rangle}}{2\sqrt{1 - \frac{\Delta(a)}{\langle A \rangle}}} + 1 \right) \\ \frac{\varepsilon(a)}{2\sqrt{1 - \varepsilon(a)}} + \varepsilon(\text{sqrt}) \left( \frac{\varepsilon(a)}{2\sqrt{1 - \varepsilon(a)}} + 1 \right) \end{cases}
$$

Die Ergebnisse sind in Tabelle 3 noch einmal zusammengefat.

| abzuschätzen                    | gegeben          | Gesamtfehlerabschätzung                                                                                                    |
|---------------------------------|------------------|----------------------------------------------------------------------------------------------------|
| $ \sqrt{a} - \sqrt{\tilde{a}} $ | $\Delta(a)$      | $\left(\max_{a \in \{a,\overline{a}\}} \left( \frac{\Delta(a)}{2\sqrt{a-\Delta(a)}} + \varepsilon(\text{sqrt}) \left( \frac{\Delta(a)}{2\sqrt{a-\Delta(a)}} + \sqrt{a} \right) \right) \right)$                                |
|                                 | $\varepsilon(a)$ | $ \sqrt{A}  \left( \frac{\varepsilon(a)}{2\sqrt{1-\varepsilon(a)}} + \varepsilon(\text{sqrt}) \left( \frac{\varepsilon(a)}{2\sqrt{1-\varepsilon(a)}} + 1 \right) \right)$                                                      |
|                                 | $\Delta(a)$      | $\frac{\frac{\Delta(a)}{\langle A \rangle}}{2\sqrt{1-\frac{\Delta(a)}{\langle A \rangle}}} + \varepsilon(\text{sqrt})\left(\frac{\frac{\Delta(a)}{\langle A \rangle}}{2\sqrt{1-\frac{\Delta(a)}{\langle A \rangle}}}+1\right)$ |
|                                 | $\varepsilon(a)$ | $\frac{\varepsilon(a)}{2\sqrt{1-\varepsilon(a)}}+\varepsilon(\text{sqrt})\left(\frac{\varepsilon(a)}{2\sqrt{1-\varepsilon(a)}}+1\right)$                                                                                       |

Tabelle 3: Fehlerschranken fur die Funktion sqrt(x)

#### 4.2.2 Die Funktion  $\exp(x) = e^x$

**Lemma 4.2** Für  $c_1, c_2, c_3 \ge 0$  nimmt die Funktion  $f: X \to \mathbb{R}, X = [\underline{x}, \overline{x}] \in \mathbb{R},$ die durch  $\overline{\phantom{a}}$ 

$$
f(x) := c_1 |x| e^{c_1 |x|} + c_2 \left( c_1 |x| e^{c_1 |x|} + 1 \right) + \frac{c_3}{e^x}
$$

definiert sei, ihr Maximum am Rand von X an, d. h.

$$
\max_{x \in X} f(x) = \max_{x \in \{\underline{x}, \overline{x}\}} f(x).
$$

Beweis: Es ist

$$
f'(x) = (-c_1 + c_1^2 x)e^{-c_1 x}(1 + c_2) - \frac{c_3}{e^x} \le 0 \quad \text{für} \quad x < 0
$$

und

$$
f''(x) = (2c_1^2 + c_1^3x)e^{c_1x}(1 + c_2) + \frac{c_3}{e^x} \ge 0 \text{ für } x > 0,
$$

d. h. f fällt monoton für  $x < 0$  und ist konvex für  $x > 0$ . Mit der Stetigkeit von f, insbesondere in  $x = 0$ , folgt die Behauptung  $\blacksquare$ 

Die Funktion  $f(x) = \exp(x) = e^x$  ist auf ganz IR differenzierbar, also auch auf dem Intervall  $\tilde{A} = A + [-\Delta(a), \Delta(a)] = A \cdot [1 - \varepsilon(a), 1 + \varepsilon(a)]$ . Falls zwei Zahlen  $\varepsilon(\exp), \Delta(\exp) \geq 0$  mit

$$
|f(\tilde{x}) - \tilde{f}(\tilde{x})| \le \varepsilon(\exp)|f(\tilde{x})| \quad \forall \tilde{x} \in S \text{ mit } |f(\tilde{x})| \in [\text{MinReal}, \text{MaxReal}]
$$

und

$$
|f(\tilde{x}) - \tilde{f}(\tilde{x})| \le \Delta(\exp) \quad \forall \tilde{x} \in S \text{ mit } |f(\tilde{x})| \in [0, \text{MinReal})
$$

existieren und bekannt sind, sind die Voraussetzungen von Satz 4.1 erfullt, und man hat die Abschatzung

$$
|e^a - \widetilde{e^a}| \leq \Delta_{dat, \exp} + \varepsilon(\exp)\big(\Delta_{dat, \exp} + |e^a|\big) + \Delta(\exp),
$$

wobei

$$
\Delta_{dat, \exp} = \Delta(a) \cdot \left| e^{a + [-\Delta(a), \Delta(a)]} \right| = \Delta(a) e^{\Delta(a)} \cdot e^a = |a| \varepsilon(a) e^{|a| \varepsilon(a)} \cdot e^a
$$

Weiter gilt fur den absoluten Fehler

$$
\begin{aligned}\n\left| e^{a} - \widetilde{e^{a}} \right| &\leq \Delta(a) e^{\Delta(a)} \cdot e^{a} + \varepsilon(\exp) \left( \Delta(a) e^{\Delta(a)} \cdot e^{a} + e^{a} \right) + \Delta(\exp) \\
&\leq \begin{cases}\n e^{\overline{a}} \left( \Delta(a) e^{\Delta(a)} + \varepsilon(\exp) \left( \Delta(a) e^{\Delta(a)} + 1 \right) \right) + \Delta(\exp) \\
 e^{\overline{a}} \left( |A| \varepsilon(a) e^{|A| \varepsilon(a)} + \varepsilon(\exp) \left( |A| \varepsilon(a) e^{|A| \varepsilon(a)} + 1 \right) \right) + \Delta(\exp)\n\end{cases}\n\end{aligned}
$$

$$
\begin{aligned}\n\left| \frac{e^a - \tilde{e}^{\tilde{a}}}{e^a} \right| &\leq \Delta(a)e^{\Delta(a)} + \varepsilon(\exp)\left(\Delta(a)e^{\Delta(a)} + 1\right) + \frac{\Delta(\exp)}{e^{\underline{a}}} \\
\left| \frac{e^a - \tilde{e}^{\tilde{a}}}{e^a} \right| &\leq \left| a|\varepsilon(a)e^{|a|\varepsilon(a)} + \varepsilon(\exp)\left(|a|\varepsilon(a)e^{|a|\varepsilon(a)} + 1\right) + \frac{\Delta(\exp)}{e^a} \\
&\leq \lim_{a \in \{\underline{a}, \overline{a}\}} \left(|a|\varepsilon(a)e^{|a|\varepsilon(a)} + \varepsilon(\exp)\left(|a|\varepsilon(a)e^{|a|\varepsilon(a)} + 1\right) + \frac{\Delta(\exp)}{e^a}\right)\n\end{aligned}
$$

Die Ergebnisse sind in Tabelle 4 noch einmal zusammengestellt.

#### 4.2.3 Die Funktion  $ln(x)$

Fur die Herleitung von Fehlerschranken fur die Logarithmusfunktion wird das folgende Lemma verwendet.

| abzuschätzen   gegeben                                       |                  | Gesamtfehlerabschätzung                                                                                                    |
|--------------------------------------------------------------|------------------|----------------------------------------------------------------------------------------------------|
| $ e^a - \widetilde{e^{\tilde{a}}}  $                         | $\Delta(a)$      | $e^{\overline{a}}\left(\Delta(a)e^{\Delta(a)} + \varepsilon(\exp)\left(\Delta(a)e^{\Delta(a)} + 1\right)\right) + \Delta(\exp(a))$                                                                        |
|                                                              | $\varepsilon(a)$ | $e^{\overline{a}}\left( A \varepsilon(a)e^{ A \varepsilon(a)}+\varepsilon(\exp)\left( A \varepsilon(a)e^{ A \varepsilon(a)}+1\right)\right)+\Delta(\exp)$                                                 |
| $\left  \frac{e^a - \widetilde{e^{\tilde{a}}}}{e^a} \right $ | $\Delta(a)$      | $\Delta(a)e^{\Delta(a)} + \varepsilon(\exp)\left(\Delta(a)e^{\Delta(a)} + 1\right) + \frac{\Delta(\exp)}{e^{\underline{a}}}$                                                                              |
|                                                              | $\varepsilon(a)$ | $\max_{a\in\{\underline{a},\overline{a}\}}\left( a \varepsilon(a)e^{ a \varepsilon(a)}+\varepsilon(\exp)\left( a \varepsilon(a)e^{ a \varepsilon(a)}+1\right)+\tfrac{\Delta(\exp)}{\varepsilon^a}\right)$ |

Tabelle 4: Fehlerschranken fur die Funktion exp(x)

**Lemma 4.3** Für  $c_1, c_2 \geq 0$  nimmt die Funktion  $f: X \to \mathbb{R}, X = [\underline{x}, \overline{x}] \in \mathbb{R},$  $\underline{x} > c_1$ , die durch  $\overline{\phantom{a}}$  $\sim$ 

$$
f(x) := \frac{c_1}{x - c_1} + c_2 \left( \frac{c_1}{x - c_1} + |\ln(x)| \right)
$$

deniert sei, ihr Maximum am Rand von X an, d. h.

$$
\max_{x \in X} f(x) = \max_{x \in \{\underline{x}, \overline{x}\}} f(x).
$$

Beweis: Es ist

$$
f'(x) = -\frac{c_1(c_2+1)}{(x-c_1)^2} - \frac{c_2}{x} \le 0 \quad \text{für} \quad c_1 < x < 1,
$$

 $\cdots$   $\cdots$   $\cdots$ 

$$
f'(x) = -\frac{c_1(c_2+1)}{(x-c_1)^2} + \frac{c_2}{x} = 0
$$
  

$$
\iff x_{1/2} = \frac{3c_1c_2 + c_1 \pm \sqrt{5c_1^2c_2^2 + 6c_1^2c_2 + c_1^2}}{2c_2}
$$

wobei  $x_2 \notin X$  wegen

$$
x_2 = \frac{3c_1c_2 + c_1 - \sqrt{5c_1^2c_2^2 + 6c_1^2c_2 + c_1^2}}{2c_2} \le \frac{3c_1c_2 + c_1 - \sqrt{(2c_1c_2 + c_1)^2}}{2c_2} = \frac{c_1}{2} \le c_1.
$$

Da f  $(x_1) > 0$  und f stetig ist, ist f  $(x) < 0$  fur  $x < \max\{1, x_1\}$  und f  $(x) > 0$  fur  $x > \max\{1, x_1\}$ , woraus die Behauptung folgt  $\blacksquare$ 

Die Funktion  $f(x) = \ln(x)$  ist differenzierbar auf dem Intervall  $\tilde{A} = A +$  $[-\Delta(a), \Delta(a)] = A \cdot [1 - \varepsilon(a), 1 + \varepsilon(a)],$  wenn  $\inf(\tilde{A}) > 0$  ist. Falls zwei Zahlen  $\varepsilon(\ln), \Delta(\ln) \geq 0$  mit

$$
|f(\tilde{x}) - \tilde{f}(\tilde{x})| \le \varepsilon(\ln)|f(\tilde{x})| \quad \forall \tilde{x} \in S \text{ mit } |f(\tilde{x})| \in [\texttt{MinReal}, \texttt{MaxReal}]
$$

und

$$
|f(\tilde{x}) - \tilde{f}(\tilde{x})| \le \Delta(\ln) \quad \forall \tilde{x} \in S \text{ mit } |f(\tilde{x})| \in [0, \mathtt{MinReal})
$$

gegeben sind, sind die Voraussetzungen von Satz 4.1 erfullt, und es ergibt sich die Abschatzung

$$
|\ln(a) - \widetilde{\ln(a)}| \leq \Delta_{dat,\ln} + \varepsilon(\ln)\left(\Delta_{dat,\ln} + |\ln(a)|\right) + \Delta(\ln),
$$

wobei

$$
\Delta_{\text{dat,ln}} = \Delta(a) \cdot \left| \frac{1}{a + [-\Delta(a), \Delta(a)]} \right| = \frac{\Delta(a)}{a - \Delta(a)} = \frac{\varepsilon(a)}{1 - \varepsilon(a)}.
$$

Wegen inf( $\tilde{A}$ ) > 0 sind die auftretenden Nenner größer als Null. Man hat also die folgenden Schranken fur den absoluten Fehler:

$$
|\ln(a) - \widetilde{\ln(a)}| \leq \frac{\Delta(a)}{a - \Delta(a)} + \varepsilon(\ln)\left(\frac{\Delta(a)}{a - \Delta(a)} + |\ln(a)|\right) + \Delta(\ln)
$$
  
\n
$$
\leq \max_{a \in \{\underline{a}, \overline{a}\}} \left(\frac{\Delta(a)}{a - \Delta(a)} + \varepsilon(\ln)\left(\frac{\Delta(a)}{a - \Delta(a)} + |\ln(a)|\right)\right) + \Delta(\ln)
$$
  
\n
$$
|\ln(a) - \widetilde{\ln(a)}| \leq \frac{\varepsilon(a)}{1 - \varepsilon(a)} + \varepsilon(\ln)\left(\frac{\varepsilon(a)}{1 - \varepsilon(a)} + |\ln(A)|\right) + \Delta(\ln).
$$

Daraus lassen sich jetzt auch die Schranken fur den relativ en Fehler ableiten:

$$
\left| \frac{\ln(a) - \ln(\tilde{a})}{\ln(a)} \right| \le \frac{\Delta(a)}{(a - \Delta(a)) |\ln(a)|} + \varepsilon(\ln) \left( \frac{\Delta(a)}{(a - \Delta(a)) |\ln(a)|} + 1 \right) + \frac{\Delta(\ln)}{|\ln(a)|}
$$

$$
\le \left\{ \frac{\frac{\Delta(a)}{(a - \Delta(a)) (\ln(A))} + \varepsilon(\ln) \left( \frac{\Delta(a)}{(a - \Delta(a)) (\ln(A))} + 1 \right) + \frac{\Delta(\ln)}{(\ln(A))}}{\frac{\varepsilon(a)}{(1 - \varepsilon(a)) (\ln(A))} + \varepsilon(\ln) \left( \frac{\varepsilon(a)}{(1 - \varepsilon(a)) (\ln(A))} + 1 \right) + \frac{\Delta(\ln)}{(\ln(A))}.
$$

Die Ergebnisse sind in Tabelle 5 noch einmal zusammengefat.

Weitere häufig in Programmiersprachen vorgegebene mathematische Funktionen  $(\sin, \cos, \arcsin, \cdots)$  können analog abgeschätzt werden.

#### $\overline{5}$ 5 Zusammenfassung

Fur jede der in dieser Arbeit hergeleiteten Fehlerschranken kann unter Verwendung von Intervalloperationen und gerichtet gerundeten Operationen eine Gleitkommazahl automatisch bestimmt werden, die mit Sicherheit den theoretischen Wert der Schranke nicht unterschreitet. Durch Abschatzung jeder einzelnen Grundoperation  $(+, -, \cdot, /, \sin, \cos, ...)$  des zu einem Gleitkommaalgorithmus äquivalenten

| abzuschätzen                          | gegeben          | Gesamtfehlerabschätzung                                                                                                    |
|---------------------------------------|------------------|----------------------------------------------------------------------------------------------------|
| $\int  \ln(a) - \widetilde{\ln(a)} $  | $\Delta(a)$      | $\lim_{a \in {\{\underline{a},\overline{a}\}}} \left( \frac{\Delta(a)}{a - \Delta(a)} + \varepsilon(\ln) \left( \frac{\Delta(a)}{a - \Delta(a)} +  \ln(a)  \right) \right) + \Delta(\ln)$                       |
|                                       | $\varepsilon(a)$ | $\frac{\varepsilon(a)}{1-\varepsilon(a)}+\varepsilon(\ln)\left(\frac{\varepsilon(a)}{1-\varepsilon(a)}+ \ln(A) \right)+\Delta(\ln)$                                                                             |
| $\ln(a) - \ln(\tilde{a})$<br>$\ln(a)$ | $\Delta(a)$      | $\frac{\Delta(a)}{(\underline{a}-\Delta(a))\langle\ln(A)\rangle} + \varepsilon(\ln)\left(\frac{\Delta(a)}{(\underline{a}-\Delta(a))\langle\ln(A)\rangle} + 1\right) + \frac{\Delta(\ln)}{\langle\ln(A)\rangle}$ |
|                                       | $\varepsilon(a)$ | $\frac{\varepsilon(a)}{(1-\varepsilon(a))\langle \ln(A)\rangle} + \varepsilon(\ln)\left(\frac{\varepsilon(a)}{(1-\varepsilon(a))\langle \ln(A)\rangle} + 1\right) + \frac{\Delta(\ln)}{\langle \ln(A)\rangle}$  |

Tabelle 5: Fehlerschranken fur die Funktion landen fur die Funktion landen fur die Funktion landen fur die Funk

Ausdrucksbaumes (Code-Liste) kann damit eine Gesamtfehlerschranke automatisch mit dem Rechner bestimmt werden gefolgt men anderen der a priori durchgefungen Vorwärtsfehleranalyse kann dann zur Laufzeit eines Programms durch Berücksichtigung der bekannten Gesamtfehlerschranke zur sicheren Einschließung des exakten Ergebnisses verwendet werden.

Die mit dem hergeleiteten Kalkul berechneten Fehlerschranken liefern verlaliche quantitative Werte. Sie sind damit z. B. den nur qualitativen Aussagen von Fehlerschatzungen erster Ordnung und Fehleraussagen in der Landau-Symbolik vorzuziehen.

Konkrete Anwendungsbeispiele des Kalkuls fur absolute Fehlerschranken (siehe z. B. [2], [12], [13], [19]) haben gezeigt, daß die gefundenen worst case Schranken realistisch sind. Erste Anwendungen des relativen Kalkuls noden sic in  $\mathcal{U}$ da gerade dann, wenn eine relative Gesamtfehlerschranke uber einem gr oeren Datenbereich gesucht ist, im Vergleich zum absoluten Kalkul der Feinheitsgrad von Bereichsunterteilungen zum Teil wesentlich gröber ausfallen darf, ohne daß dadurch die Gute der Gesam tfehlerschranke leiden wurde (Laufzeitgewinn).

Es mu hervorgehoben werden, da die in der vorliegenden Arbeit durchgefuhrten Uberlegungen ihre eigentliche Schlagkraft im Zusammenspiel mit einer Einbettung in eine geeignete Programmierumgebung erhalten. Bereits fur kurze Programmstuc ke ist eine verläßliche Fehlerabschätzung per Handrechnung viel zu aufwendig und zu fehleranfallig. Erst die Moglichkeit der Funktionsuberladung, das Vorhandensein eines Operatorkonzeptes sowie die Durchfuhrbark eit von gerichtet gerundeten Operationen und Intervalloperationen erlaubt es, die Moglichkeiten des vorgestellten Fehlerkalkuls v oll auszuschopfen.

Andere Arten der sicheren Fehlerabschatzung sind z. B. in [15], [9] (mittels Automatischer Differentiation), [23], [25] (mittels sogenannter Wiederberechnungsverfahren) vorgeschlagen. Erste numerische Vergleiche zu Abschatzungen, welche mittels der Ruc kwartsmethode der Automatischen Dierentiation gefunden wurden, sind in [2] durchgefuhrt. Die wenigen durchgerechneten Beispiele erlauben noch keine abschließende Beurteilung. Die gewonnene Erfahrung zeigt jedoch bereits, daß der hier vorgestellte Kalkul war ist. De einfacher der der der handlich eine der der der der der bar ist. Der der der i

# 6 Anhang: Notation und Bezeichnungen

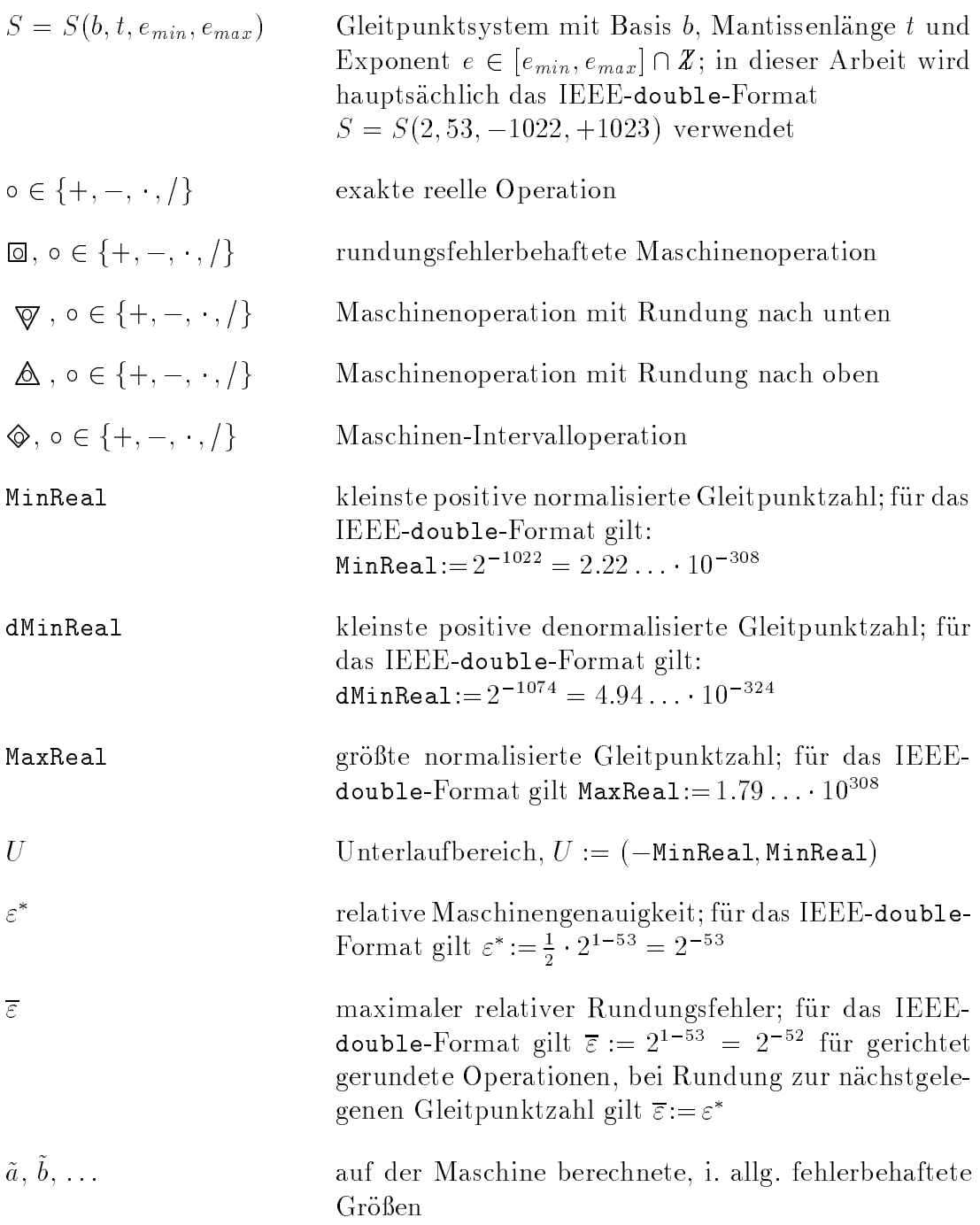

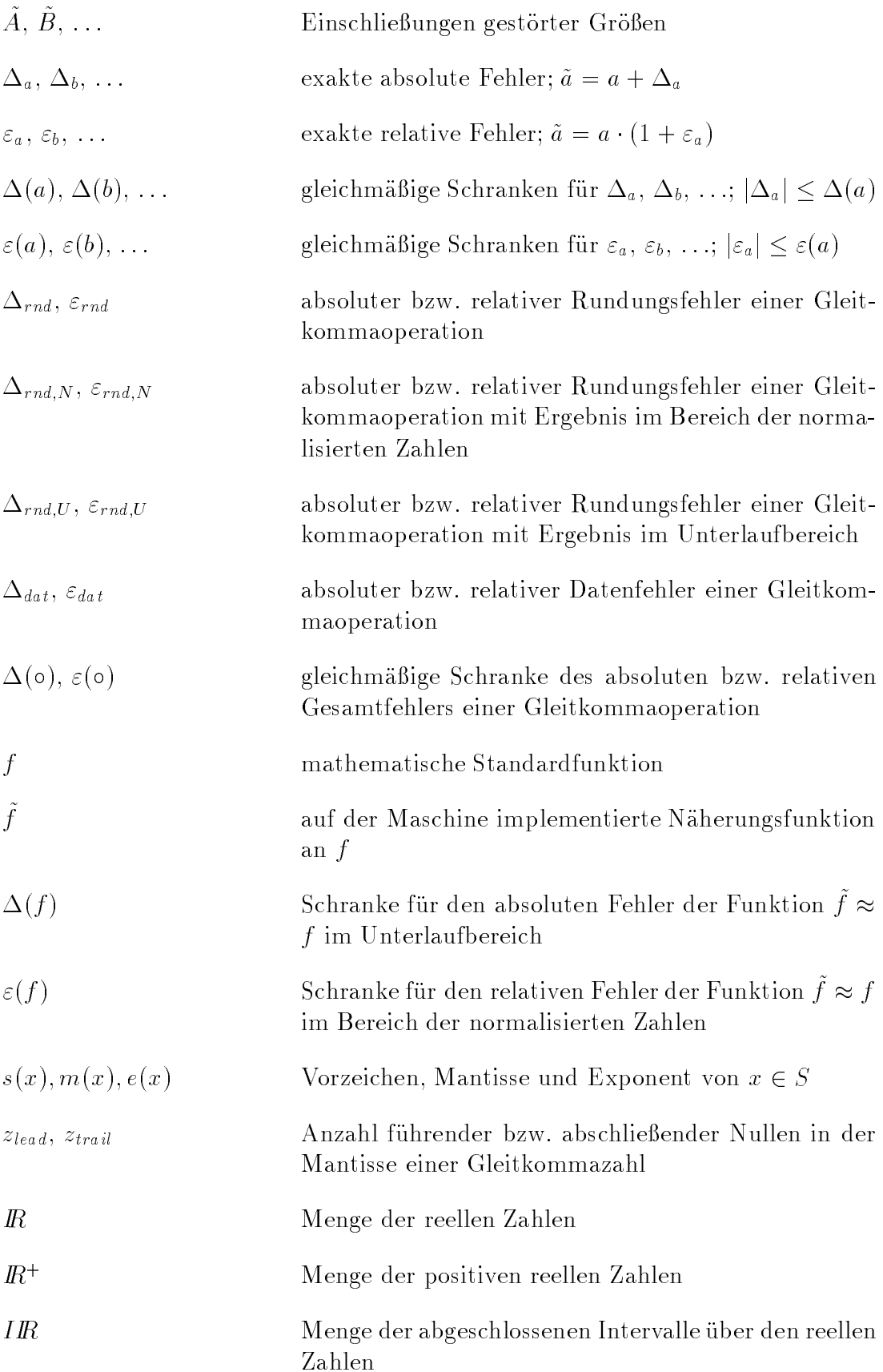

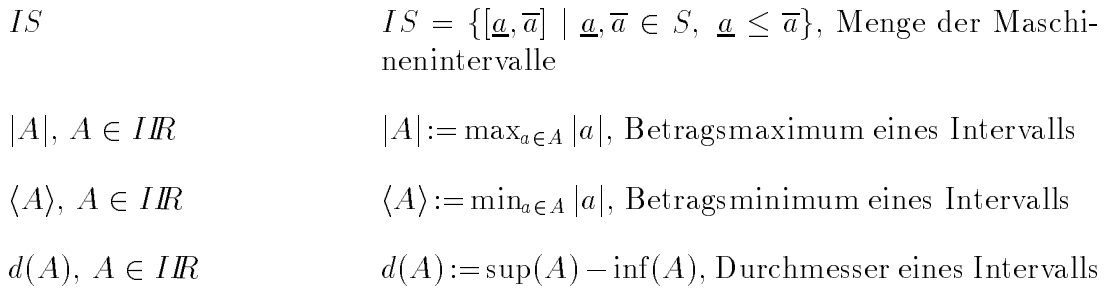

# Literatur

- [1] Gotz Alefeld, Jurgen Herzberger. Einfuhrung in die Intervallrechnung. Bibliographisches Institut, Mannheim, 1974. xiii+398 S. ISBN 3-411-01466-0.
- [2] Armin Bantle. Ein Kalkül für verläßliche rechnergestützte Fehlerabschätzungen und dessen Anwendung. Diplomarbeit am IWRMM, Universitat Karlsruhe, 1998.
- [3] F. L. Bauer. Computational graphs and rounding error. SIAM J. Numer. Anal., 11(1):87-96, 1974.
- [4] Frithjof Blomquist, Walter Krämer. Algorithmen mit garantierten Fehlerschranken fur die Fehler- und die komplementare Fehlerfunktion. Preprint 97/3 des IWRMM, Universitat Karlsruhe, 1997.
- [5] Gerd Bohlender, Christian Ullrich. Standards zur Computerarithmetik. In: Jurgen Herzberger (Hrsg): Wissenschaftliches Rechenen, 9-46, Akademie Verlag, 1995.
- [6] John W. Carr III. *Error analysis in floating point arithmetic*. Comm. ACM, 2(5):10-15, 1959.
- [7] James W. Demmel. Underflow and the reliability of numerical software. SIAM J. Sci. Statist. Comput., 5(4):887-919, 1984.
- [8] Warren E. Ferguson, Jr. Exact computation of a sum or difference with applications to argument reduction. In Proc. 12th IEEE Symposium on Computer Arithmetic, Bath, England, Simon Knowles and William H. McAllister, editors, IEEE Computer Society Press, Los Alamitos, CA, USA, 1995, pp. 216-221.
- [9] Hans-Christoph Fischer. Schnelle automatische Differentiation, Einschlieungsmethoden und Anwendungen. Dissertation, Universitat Karlsruhe, 1990.
- [10] Nicholas J. Higham. Accuracy and Stability of Numerical Algorithms. Society for Industrial and Applied Mathematics, Philadelphia, PA, USA, 1996. xxviii+688 pp. ISBN 0-89871-355-2
- [11] Werner Hofschuster, Walter Kramer. Ein rechnergestutzter Fehlerkalkul mit Anwendung auf ein genaues Tabellenverfahren. Preprint 96/5 des IWRMM, Universitat Karlsruhe, 1996.
- [12] Werner Hofschuster, Walter Krämer. Eine schnelle und portable Funktionsbibliothek fur reelle Argumente und reelle Intervalle im IEEE-Double-Format. Institut fur Wissenschaftliches Rechnen und Mathematische Modellbildung, Universitat Karlsruhe, 1997. (Diese Dokumentation kann im IWRMM eingesehen werden.)
- [13] Werner Hofschuster, Walter Krämer. A Computer Oriented Approach to Get Sharp Reliable Error Bounds, Reliable Computing 3, pp. 239-248, 1997.
- [14] IEEE Standard for Binary Floating-Point Arithmetic, ANSI/IEEE Standard 754-1985. Institute of Electrical and Electronics Engineers, New York, 1985. Reprinted in SIGPLAN Notices, 22(2):9-25, 1987.
- [15] M. Iri. Simultaneous Computation of Functions, Partial Derivatives and Error Estimates of Rounding Errors. Japan J. Appl. Math. 1, pp 223-252, 1984.
- [16] R. Klatte, U. Kulisch, C. Lawo, M. Rauch, A. Wiethoff. C-XSC: A  $C+A$  Class Library for Extended Scientific Computing. Springer-Verlag, Heidelberg, 1993. xvi+269 S. ISBN 3-540-56328-8.
- [17] Walter Krämer. Eine Fehlerfaktorarithmetik für zuverlässige a priori Fehlerabschatzungen. Preprint 97/5 des IWRMM, Universitat Karlsruhe, 1997.
- [18] Walter Krämer. A priori Worst Case Error Bounds for Floating-Point Computations. Proceedings of the 13th IEEE Symp. on Computer Arithmetic, Asilomar, California, pp. 64-71, 1997.
- [19] Walter Krämer. Constructive Error Analysis. Journal of Universal Computer Science (JUCS), Vol. 4, No. 2, pp. 147-163, 1998.
- [20] Ulrich Kulisch. Grundlagen des Numerischen Rechnens. Bibliographisches Institut, Mannheim, 1976. 467 S. ISBN 3-411-01517-9.
- [21] Webb Miller. Software for roundoff analysis. ACM Trans. Math. Software, 1(2):108-128, 1975.
- [22] Douglas M. Priest. On Properties of Floating Point Arithmetics: Numerical Stability and the Cost of Accurate Computations. Ph.D. thesis, Mathematics Department, University of California, Berkeley, CA, USA, November

1992. 126 pp.  $URL = ftp://ftp.icsi.berkeley.edu/publicory/priest$ thesis.ps.Z.

- [23] Paul L. Richman. Automatic error analysis for determining precision. Comm. ACM, 15(9):813-817, 1972.
- [24] R. Scherer, K. Zeller. Shorthand Notation for Rounding Errors. Computing Suppl. 2, 165-168, Springer Verlag, 1980.
- [25] Günter Schumacher. Genauigkeitsfragen bei algebraisch-numerischen Algorithmen auf Skalar- und Vektorrechnern. Dissertation, Universitat Karlsruhe, 1989.
- [26] Pat H. Sterbenz. Floating-Point Computation. Prentice-Hall, Englewood Cliffs, New Jersey, USA,  $1974. xiv+316$  pp. ISBN 0-13-322495-3.
- [27] Josef Stoer. Numerische Mathematik 1. 7. Aufl., Springer-Verlag, Heidelberg, 1994. xi+367 S. ISBN 3-540-57823-4.
- [28] F. Stummel. Rounding Error Analysis of Elementary Numerical Algorithms. Computing. Suppl. 2, 169-195, Springer Verlag, 1980.

### Folgende Arbeiten sind bisher in der Preprintreihe des IWRMM erschienen:

- Nr. 93/1: G. Aumann, K. Bentz: Geometrische Stetigkeit beliebiger Ordnung zwischen Tensor-Produkt-Bezier-Flachen
- Nr. 93/2: G. Alefeld, G. Mayer: A Computer Aided Existence and Uniqueness Proof for an Inverse Matrix Eigenvalue Problem
- Nr. 93/3: B. Weber: Symbolische Programmierung in der Mehrkörperdynamik
- Nr. 93/4: R. Rihm: Uber Einschlieungsverfahren fur gewohnliche Anfangswertprobleme und ihre Anwendung auf Differentialgleichungen mit unstetiger rechter Seite
- Nr. 93/5: J. Wittenburg: Explizite Lösungen für lineare Gleichungssysteme mit tridiagonalen Koeffizientenmatrizen. Anwendungen in der Mechanik
- Nr. 93/6: N. Henze, B. Klar: Goodness-of-Fit Testing for a Space-Time Model for Daily Rainfall
- Nr. 93/7: K. Schweizerhof, J. Riccius, M. Baumann: Verbesserung von Finite Element Berechnungen durch Adaptivitat und Netzglättung am Beispiel ebener und gekrümmter Flächentrag-
- Nr. 93/8: G. Starke: Subspace Orthogonalization for Substructuring Preconditioners for Nonselfadjoint Elliptic Problems
- Nr. 93/9: N. Henze, B. Klar: Empirical Distribution Function Tests for the Generalized Poisson Model
- Nr. 94/1: G. Aumann: Geometric Continuity of Parametric Curves and Surfaces
- Nr. 94/2: T. Dehn, M. Eiermann, K. Giebermann, V. Sperling: Structured Sparse Matrix-Vector Multiplication on Massively Parallel Architectures
- Nr. 94/3: W. Kramer: Bericht uber die Begutachtung des IWRMM im Dezember 1993
- Nr. 95/1: L. Kobbelt: Interpolatory Renement is Low Pass Filtering
- Nr. 95/2: M. Paluszny, H. Prautzsch, M. Schafer: Corner cutting and interpolatory refinement
- Nr. 95/3: B. Klar: Analysis of and Goodness of Fit Testing for a Flexible Discrete Time Failure Model
- Nr. 95/4: P. Vielsack: Regularisierung von Haftkraften bei Coulombscher Reibung
- Nr. 95/5: P. Vielsack, M. Storz: Bifurcation of Motion in a Technical System with Stick-Slip and Impact
- $N$  Mr. 95/6: M. Bruhl:  $N$  Curve Tracing Algorithm for Computing the Computing the Computing the Computing the Computing the Computing the Computing Tracing the Computing the Computing the Computing the Computing the C Pseudospectrum
- Nr. 95/7: J. Riccius, K. Schweizerhof, M. Baumann: On the treatment of shell intersections in adaptive finite element analysis and combination with mesh smoothing
- Nr. 96/1: M. Dormanns, H.-U. Heiß: Nutzung von Asynchronität bei iterativen Gleichungslösern auf Multirechnersystemen
- Nr. 96/2: P. Vielsack, J. Kirillowa: Nichteindeutigkeit der Bewegungen eines Reibschwingers mit Selbsterregung
- Nr. 96/3: L. Kobbelt, T. Hesse, H. Prautzsch, K. Schweizerhof: Diskrete Freiformflächenerzeugung für FEM-Anwendungen
- . 96, 96, 96, M. Bruhl, M. Bruhl, M. Hank et H. Wanzarist, M. H. Wanzarist, M. Wanzarist, M. Wanzarist, M. M ren ren fur die elektrischen die elektrischen Artikelektrischen Der Entertakte und die Entertakte Unionen der
- Nr. 96/5 : W. Hofschuster, W. Krämer: Ein rechnergestützter Fehlerkalkul mit An wendung auf ein genaues Tabellenverfahren
- Nr. 96/6: W. Niethammer, W. Krämer (Herausgeber): Tagungsband zum Workshop "Wissenschaftliches Rechnen in den Ingenieurwissenschaften"
- Nr. 96/7: G. Freimann: FAS-Verfahren zur Lösung strukturmechanischer Probleme
- Nr. 97/1: P. Vielsack, A. Hartung: Orbitale Stabilitat von Bewegungen mit Pausen bei Einwirkung permanenter Störungen
- Nr. 97/2: J. G. Schmidt, G. Starke: Coarse Space Orthogonalization for Indefinite Linear Systems of Equations Arising in Geometrically Nonlinear Elasticity
- Nr. 97/3: F. Blomquist, W. Kramer: Algorithmen mit garantierten Fehlerschranken fur die Fehler- und die komplementare Fehlerfunktion
- Nr. 98/1: S. Doll, R. Hauptmann, K. Schweizerhof, C. Freischlager: Selective Reduced Integration and Volumetric Locking in Finite Deformation Elastoviscoplasticity
- Nr. 98/2: P. Vielsack, H. Kammerer: Finite Element Formulierung nichtglatter Schwingungen eines Balkens mit Reibglied
- Nr. 98/3: H. Prautzsch: How Smooth are Subdividable Surfaces at Extraordinary Points?
- Nr. 98/4: W. Wu, W. Rodi, Th. Wenka: 3D Numerical Modeling of Flow and Sediment Transport in Open Channels
- Nr. 98/5: A. Bantle, W. Krämer: Ein Kalkül für verläßliche absolute und relative Fehlerabschatzungen

Weitere Arbeiten sind in Vorbereitung.